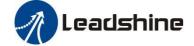

# **2CS3EIP Series**

# Dual-axis EtherNet/IP Closed Loop Stepper Drive User Manual

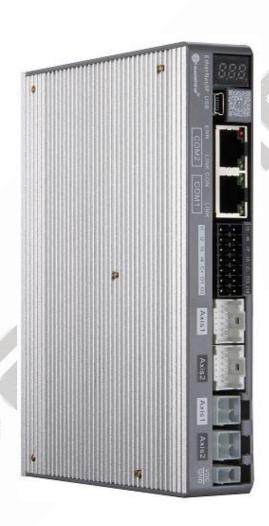

For models of 2CS3EIP-D503, 2CS3EIP-D507

©2020 Leadshine Technology Co., Ltd.

Address: 15-20/F, Block B, Nanshan I Valley, No.3185, Shahe West Road, Nanshan District,

Shenzhen, Guangdong, 518055, China

Web: www.leadshine.com Sales: sales@leadshine.com

Support: tech@leadshine.com

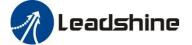

#### **Notice**

Read this manual carefully before any assembling and using. Incorrect handling of products in this manual can result in injury and damage to persons and machinery. Strictly adhere to the technical information regarding installation requirements.

This manual is not for use or disclosure outside of Leadshine except under permission. All rights are reserved. No part of this manual shall be reproduced, stored in retrieval form, or transmitted by any means, electronic, mechanical, photocopying, recording, or otherwise without approval from Leadshine. While every precaution has been taken in the preparation of the book, Leadshine assumes no responsibility for errors or omissions. Neither is any liability assumed for damages resulting from the use of the information contained herein.

This document is proprietary information of Leadshine that is furnished for customer use ONLY. Information in this document is subject to change without notice and does not represent a commitment on the part of Leadshine. Therefore, information contained in this manual may be updated from time-to-time due to product improvements, etc., and may not conform in every respect to former issues.

- ♦ Thank you for purchasing Leadshine 2CS3EIP Series Products
- Please read this manual carefully before operating
- Please keep this manual appropriately

# **Record of Revisions**

| Manual Reversion | Data       | Description of Release |  |  |
|------------------|------------|------------------------|--|--|
| V1.0             | 08/26/2022 | Initial Release        |  |  |

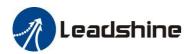

# **Safety Precautions**

#### **Overall Notes**

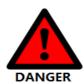

- Do not remove the housing with the drive powered on. Cables. Connectors and optional equipment.
- Please disconnect the power supply for at least 2 minutes and make sure the power indicator is off before wiring and checking. Even if the power is disconnected, voltage may remain inside the drive. Therefore, do not touch the power terminals while the power indicator is on.

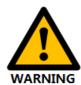

- Please use the power supply specifications (number of phases.) that match the product. Voltage. Frequency. AC/DC).
- Be sure to connect the ground terminal of the driver (mounting surface) and motor to the ground pole.
- Do not damage or drag the cable, do not overstress the cable, do not hang heavy objects on the cable, or get caught in the cabinet door.
- Please do not disassemble the product yourself. Repair or modification.
- When the machine is connected to the machine and starts to operate, make sure that the machine is ready for emergency stop.
- Do not touch the inside of the drive.

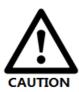

- The heat sink of the driver may be hot when the power is on or when the power is just cut off. The motor, etc. may be in a high temperature. Take safety measures such as installing a cover to prevent accidental touching by hands and parts (cables, etc.).
- Use double-insulated or reinforced insulation for control power.
- Do not use in places where water can be splashed. Corrosive environments. Do not use the product in the vicinity of flammable gases and combustible materials
- Do not use damaged. Drivers and motors with missing parts.
- Please set up an emergency stop circuit externally to ensure that the power can be cut off and the operation can be stopped immediately in case of an abnormality.
- If the product is used under poor power conditions, install protection equipment (AC reactor, etc.) to ensure that the input power is supplied within the specified voltage variation range.
- Please use a noise filter to reduce the influence of electromagnetic interference.
- The driver and motor should be used in the specified combination.

## **Precautions for Storage and Transportation**

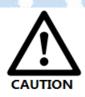

- Please follow the Commands on the packaging for storage and do not overload the product.
- Please place this product in the following environment:
  - → No direct sunlight in the place.
  - → Ambient temperature does not exceed the product specification.
  - → Humidity does not exceed product specifications. Without condensation.
  - → No corrosive gases. Place of flammable gas.
  - → Dust. The place where there is less salt and metal powder.
  - → No water, Oil. The place where the splash of medicine, etc. occurs.
  - → Vibration or shock does not exceed product specifications.
  - → No equipment generating strong magnetic fields in the vicinity.

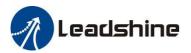

#### **Precautions for Installation**

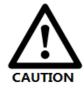

- Please install the drive in a cabinet that provides fire protection. Electrical protection in the control cabinet.
- Please install the driver and motor in a position with sufficient weight resistance.
- Please install this product in the following environment:
  - → No direct sunlight in the place.
  - → Ambient temperature does not exceed the product specification.
  - → Humidity does not exceed product specifications. Without condensation.
  - → No corrosive gases. Place of flammable gas.
  - → Dust. The place where there is less salt and metal powder.
  - → No water, Oil. The place where the splash of medicine, etc. occurs.
  - → Vibration or shock does not exceed product specifications.
  - → No equipment generating strong magnetic fields in the vicinity.
- Do not block the air inlet and exhaust ports, and do not allow foreign objects to enter the drive and motor.
- Do not step on the product or place heavy objects on the drive.
- Please install the driver in the specified direction.
- Make sure to keep the specified intervals between the inner surfaces of the drive control cabinet and other machines.

## **Precautions for Wiring**

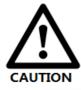

- Do not pass the magnetic contactor in the wiring between the drive and the motor.
- Please connect the power terminal and motor terminal firmly.
- Keep a minimum distance of 10mm between the drive and the control cabinet or other equipment.
- Allow at least 30mm of wiring space above and below the driver.
- Signal cable. The encoder cable should be a twisted shielded cable with the shield grounded at both ends.
- The wiring length of the encoder is up to 20m.
- Reduce the frequency of power on/off as much as possible.

## **Precautions during operation**

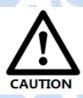

- To prevent accidents, perform a test run of the servo motor at no load (without the driver connected).
- When you install the machine and start operation, please set the user parameters in advance to match the machine.
- Positive limit (POT) during JOG operation and zero return operation. The signal of negative limit (NOT) is not valid.
- When using the motor on a vertical axis, please provide a safety device to avoid dropping the work-piece in case of alarm or over travel.
- When an alarm occurs, please reset it after investigating the cause and making sure it is safe.
- Do not use the brake of the holding motor for normal braking.

# **Table of Contents**

| 1 Introduction                                         | 1  |
|--------------------------------------------------------|----|
| 1.1 Product Introduction                               | 1  |
| 1.2 Features                                           | 1  |
| 1.3 EtherNet/IP Compare with Step/Direction            | 1  |
| 1.3.1 Stronger anti-disturbance ability                | 1  |
| 1.3.2 Enhanced performance                             | 1  |
| 1.3.3 Simple wiring and long communication distance    |    |
| 1.3.4 Lower cost                                       | 1  |
| 1.4 Check of Product                                   |    |
| 1.4.1 Arrival inspection                               | 3  |
| 1.4.2 Nameplate information                            | 3  |
| 1.4.3 Part number                                      | 3  |
| 1.4.4 Parts description.                               | 4  |
| 1.4.5 Accessories Information                          | 4  |
| 2 Installation                                         | 5  |
| 2.1 Storage and Installation Conditions                |    |
| 2.1.1 Storage condition                                |    |
| 2.1.2 Operating ambience conditions.                   | 5  |
| 2.2 Mechanical Specification                           | 5  |
| 2.3 Installation Direction and Space                   |    |
| 3 Production Specifications                            | 7  |
| 3.1 Electrical and Operating Specifications            |    |
| 3.2 Wiring Instructions                                | 8  |
| 3.2.1 Power Supply Cable & Motor Cable                 | 8  |
| 3.2.2 I/O Signal Cable                                 | 8  |
| 3.2.3 EtherNet/IP Communication Cable                  | 9  |
| 3.3 Interface Specifications                           | 10 |
| 3.3.1 Connectors Definition                            | 10 |
| 3.3.2 CN1-Input Power Connector                        | 11 |
| 3.3.3 CN2-Motor Connector                              | 11 |
| 3.3.4 CN3-Encoder Input Signals Connector              | 11 |
| 3.3.3 CN2-Motor Connector                              | 12 |
| 3.3.6 CN5-EtherNet/IP Communication Connector          | 13 |
| 3.3.7 CN6-Micro USB Tuning Port                        | 13 |
| 3.3.8 Salve ID (Site Alias) Setting                    | 13 |
| 3.3.9 Two 7-Segment                                    | 14 |
| 3.4 I/O Interface and Corresponding Parameters Setting | 14 |
| 3.4.1 Digital Input                                    | 14 |

| 3.4.2 Digital Output                           |    |
|------------------------------------------------|----|
| 3.4.3 Brake Output                             |    |
| 4 EtherNet/IP Object Dictionary                |    |
| 4.1 Communication Object                       | 16 |
| 4.2 Manufacture Specific Object                |    |
| 4.3 I/O Configuration Object                   | 22 |
| 4.3.1 Input Ports Function Value               | 22 |
| 4.3.2 Input Ports Filter Time & Polarity Value | 23 |
| 4.3.3 Output Ports Function & Polarity Value   | 23 |
| 4.3.4 Main Control Output Function             | 24 |
| 4.4 Motion Objects                             | 24 |
| 4.5 XML File or ESI File                       |    |
| 5 Two 7-Segment and Error Code                 | 27 |
| 5.1 Two 7-Segment                              | 27 |
| 5.1.1 Initialization Status                    | 27 |
| 5.1.2 Operational Status                       | 27 |
| 5.2 Error Code                                 | 27 |
| 5.3 Alarm Clearing                             | 29 |
| 6 Common Functions                             | 30 |
| 6.1 Saving Parameters and Resetting Drive      | 30 |
| 6.2 Control Word and Operation Modes           | 30 |
| 6.3 Touch Probe                                | 33 |
| Appendix A: Homing Methods                     | 35 |
| Appendix B: Object Dictionaries                | 43 |
| Appendix C: Connectors                         | 50 |
| Appendix D: FAQs                               | 51 |

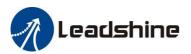

#### 1 Introduction

#### 1.1 Product Introduction

2CS3EIP series is a 2-in-1 drive product with Ethernet/IP bus communication technology on the basis of high-performance digital stepper drive, also STO optional. Based on Ethernet/IP slave station technology, real-time control and real-time data transmission of the stepper system are realized, so that the communication speed can reach the transmission rate of 100MB/s. It is simple to use, stable and reliable, and excellent in performance. It is widely used in photovoltaic, textile, civil, robot, lithium battery equipment, 3C electronics and other industries.

#### 1.2 Features

- No loss of step, No hunting, No torque reservation
- 100Mbps full-duplex.
- STO optional
- Support operation modes: Profile Position, Profile Velocity, Homing
- 4 configurable digital inputs and 2 optically isolated digital outputs for each axis
- Low noise and vibration, smooth motion
- USB port for parameters configuration
- Two 7-segment display velocity or slave ID or operation mode or error code
- Protections for over voltage, over current and position following error, encoder cable error, etc.

## 1.3 EtherNet/IP Compare with Step/Direction

#### 1.3.1 Stronger anti-disturbance ability

Traditional step/direction transmission cables have lower reliability for the reason of EMC interference, whereas EtherNet/IP communication with shielded cables have stronger anti-interference ability, and inbuilt error detection. Limit and handling mechanisms can also bring more reliable transmission and longer communication distance.

#### 1.3.2 Enhanced performance

EtherNet/IP is the fastest industrial Ethernet technology by and large, and it also synchronizes with nanosecond accuracy. This is a huge benefit for all applications in which target system is controlled or measured via the bus system.

#### 1.3.3 Simple wiring and long communication distance

In step/direction control mode, the controller/PLC needs to connect with each drive to send control signals, which may lead to intensive signal cables and wiring complexity if many drives are required. While in EtherNet/IP applications, the controller/PLC just needs to connect with one of the drives and then line topology with others. Additionally, the EtherNet/IP communication allows longer distance up to 100 meters maximum.

## 1.3.4 Lower cost

EtherNet/IP delivery has the features of industrial Ethernet at a price similar or even below that of traditional control mode. The only hardware required by the master device is an Ethernet port, instead of some expensive interface cards or co-processors. Since EtherNet/IP doesn't require high-speed pulse modules or other active infrastructure components, the costs for these components and their installation, configuration, and maintenance are also eliminated.

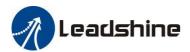

Their connection typologies are as below:

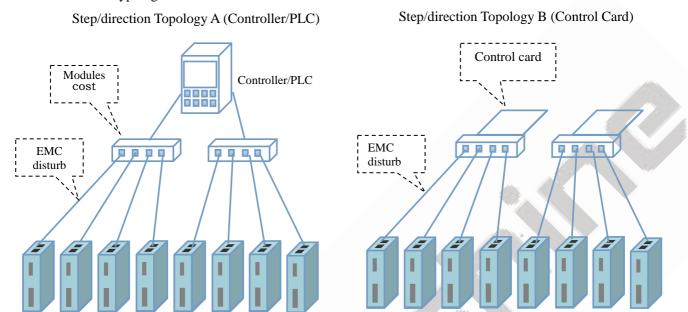

Figure 1.1: Step/direction Topology

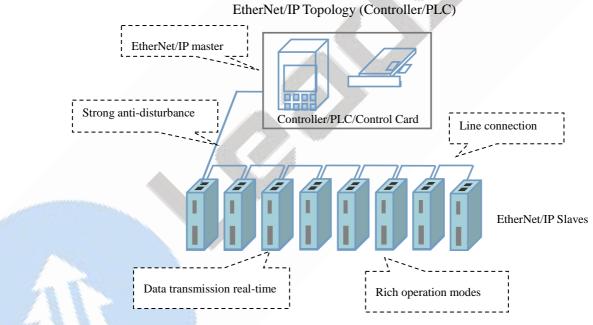

Figure 1.2: EtherNet/IP Topology

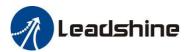

#### 1.4 Check Product

#### 1.4.1 Arrival inspection

- Check whether the surface of the product is damaged or not during transportation.
- Check the nameplate models of the drive and motor are what you have ordered.
- Cheek if it is fully equipped with accessories. Accessories include power supply and motor output connector, control I/O signal connector.

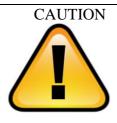

- Neither the damaged nor missing accessories of stepper system is allowed to install.
- Contact Leadshine or local distributor if any failure was found.

#### 1.4.2 Nameplate information

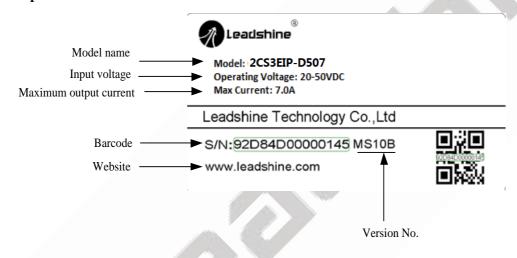

## 1.4.3 Part number

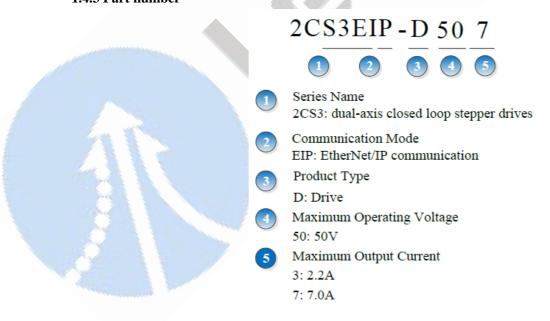

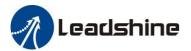

## 1.4.4 Parts description

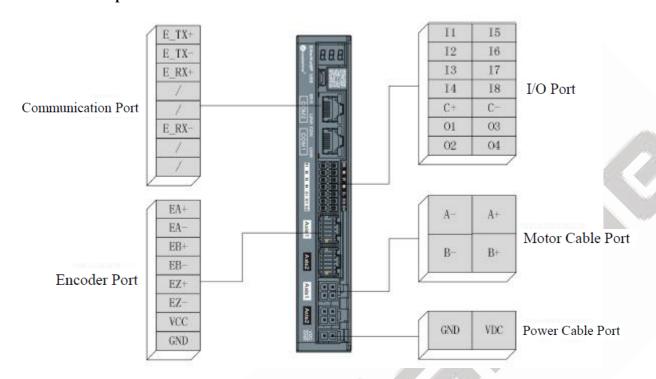

#### 1.4.5 Accessories Information

| Name                                   | Necessary                                      | Picture | Description                                                                            | Need to cost extra |
|----------------------------------------|------------------------------------------------|---------|----------------------------------------------------------------------------------------|--------------------|
| Power supply cable                     | Yes                                            |         | Power supply cable with 1.5m length                                                    | No                 |
| Motor extension cable (CABLEM-RZ*M*)   | Yes                                            |         | Optional length:<br>1.5m,3m,5m,8m,<br>10m,12m,15m                                      | Yes                |
| Encoder extension cable (CABLEM-BM*M*) | Yes                                            |         | Optional length: 1.5m, 3m, 5m,8m, 10m,12m,15m                                          | Yes                |
| I/O signal terminal                    | Yes                                            |         | 22-pin terminal                                                                        | No                 |
| Tuning Cable                           | No, can<br>use 3 <sup>rd</sup><br>party cable  |         | Micro-USB cable                                                                        | Yes                |
| Network cable                          | Yes, can<br>use 3 <sup>rd</sup><br>party cable | List    | Optional length: 0.1m,<br>0.2m, 0.3m, 0.4m, 1m,<br>1.5m, 2m, 3m,5m,7m,<br>10m,15m, 20m | Yes                |

#### Note:

- Micro-USB cable is not necessary; you can also modify parameters by master station PC software. Leadshine ProTuner is coming soon.
- Network cable is necessary, but you can also buy shielded network cable through 3<sup>rd</sup> party.
- Power supply connector: <u>39012020</u>, <u>39000038</u>, <u>Molex</u>
- Motor extension cable connector: <u>39012040</u>, <u>39000038</u>, <u>Molex</u>
- Motor encoder cable connector: 513531200, 561349000, Molex

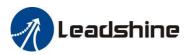

#### 2 Installation

## 2.1 Storage and Installation Conditions

#### 2.1.1 Storage condition

- Correctly packaged and store in a clean and dry environment where direct sunlight is avoided.
- Store within an ambient temperature ranging from  $-20^{\circ}$ C to  $+65^{\circ}$ C.
- Store within a relative humidity ranging from 40% to 90% and non-condensed.
- Avoid any type of exposure to corrosive gases.

#### 2.1.2 Operating ambience conditions

- Temperature ranging from  $0^{\circ}$  to  $50^{\circ}$ . The ambient temperature of drive for long-term reliability should be under  $40^{\circ}$ . Please install the drive in a well-ventilated area.
- Operation within a relative humidity ranging from 40% to 90% and non-condensed.
- Vibration lower than 0.15mm at a frequency of 10Hz-55Hz.

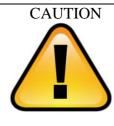

- DO NOT mount the drive and motor in a location subjected to corrosive or flammable gases, and combustibles.
- Please mount the drive and motor in an indoor electric control cabinet without liquid where direct sunlight is avoided.
- DO NOT mount the drive and motor in a location subjected to airborne dust.
- Please ensure grounding wires are securely connected

#### 2.2 Mechanical Specification

Unit: mm, 1inch=25.4mm

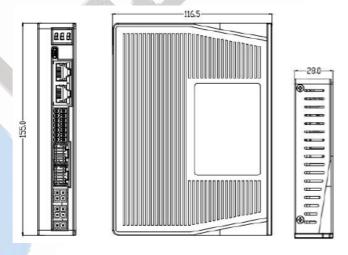

Figure 2.1: 2CS3EIP series mechanical drawing

#### 2.3 Installation Direction and Space

- The mounting of drive, wiring and motor should be under the regulations of EN 61800-5-1.
- Incorrect installation may result in a drive malfunction or premature failure of the drive and /or motor. Please follow the guidelines in this manual when installing
- The drive should be mounted perpendicular to the wall or in the control panel.
- In order to ensure the drive is well ventilated, ensure that the all ventilation holes are not obstructed and sufficient free space is given to the drive, and a cooling fan is mounted in the control panel.

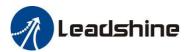

Please ensure grounding wires are securely connected.

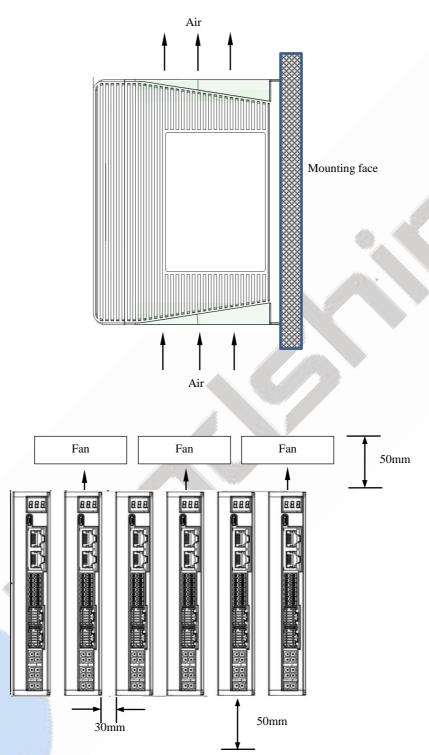

Figure 2.2: 2CS3EIP series installation drawing

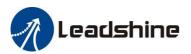

# **3 Production Specifications**

# 3.1 Electrical and Operating Specifications

| Name                  | 2CS3EIP-D503                                                                    | 2CS3EIP-D507 |  |  |  |  |
|-----------------------|---------------------------------------------------------------------------------|--------------|--|--|--|--|
| Supply Voltage        | 24-48VDC 24-48VDC                                                               |              |  |  |  |  |
| Output Current (Peak) | 0.5-2.2A                                                                        | 1.0-7.0A     |  |  |  |  |
| Matched Motor         | NEMA 11, 14, 17                                                                 | NEMA23, 24   |  |  |  |  |
| Size (H*W*L mm)       | 155*116.5*28                                                                    |              |  |  |  |  |
| Input Signals         | Home Input, Positive Limit, Negative Limit, Touch Probe, GPIOs                  |              |  |  |  |  |
| Output Signals        | Brake, Alarm, In Position, GPIOs                                                |              |  |  |  |  |
| Protection Functions  | Over Current, Over Voltage, Position Following Error, Encoder Cable Error, etc. |              |  |  |  |  |
| PC Software           | Leadshine Motion Studio                                                         |              |  |  |  |  |

|                       | Environment              | Avoid dust, oil ,fog and corrosive gases |  |  |
|-----------------------|--------------------------|------------------------------------------|--|--|
|                       | Operating<br>Temperature | 0-50°C (32 F – 122 F)                    |  |  |
| Operating Environment | Storage Temperature      | -20°C-65°C (-4 F − 149 F)                |  |  |
| . 0                   | Humidity                 | 40-90%RH                                 |  |  |
|                       | Vibration                | 10-55Hz/0.15mm                           |  |  |
|                       | Mount                    | Vertical or horizontal mounting          |  |  |

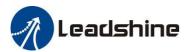

#### 3.2 Wiring Instructions

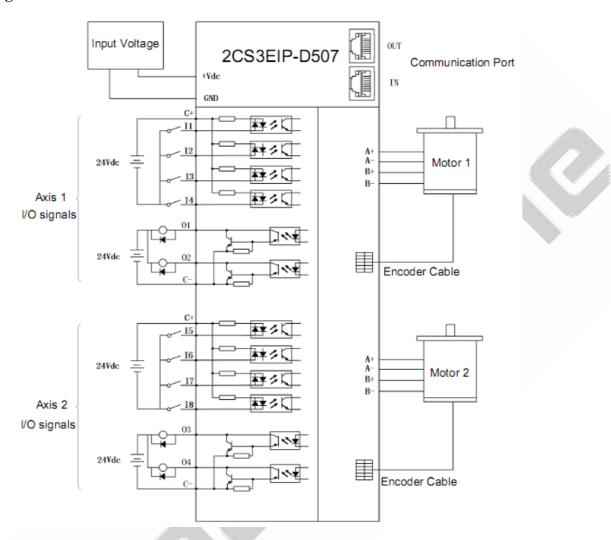

### Note:

- There are two EtherNet/IP communication ports above, one of them is input port which connects with master station or previous slave, and the other is output port which connects with the following slave.
- Single-end input I3, I4, I5, I6 and I7 connection types can be common-cathode and common-anode.
- Brake output on the drive can connect with brake outlet on the motor directly.
- Encoder extension cable with Z signal is named: CABLEM-BM\*M\*Z

#### 3.2.1 Power Supply Cable & Motor Cable

- Wire diameter: +VDC, GND, A+, A-, B+, B- terminal wire diameter≥0.3mm<sup>2</sup> (AWG15-22)
- A noise filter which can improve anti-interference performance is recommended to be connected between power supply and drive.

#### 3.2.2 I/O Signal Cable

- Wire diameter: I1 I7, O1 O6, COM, 24VB and COM terminal wires diameter≥0.12mm<sup>2</sup> (AWG24-26)
- Recommend to adopt shielded twisted pair cable with a length of less than 3 meters (the shorter the better).
- Wiring: As far as possible away from the power line wiring, in order to prevent interference
- Please connect surge absorber to inductive device, such as anti-parallel diode for DC coil, parallel RC-snubbers circuit for AC coil.

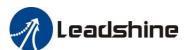

# 3.2.3 EtherNet/IP Communication Cable

It is recommended to use shielded Ethernet network cables that do not exceed 100 meters.

# **CAUTION**

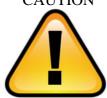

- DO NOT hot plug in and out.
- Be sure to turn off power and wait for at least 5 minutes, and then you can transport, wiring and inspect the drives and motors.

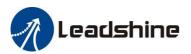

# 3.3 Interface Specifications

# **3.3.1 Connector Definition**

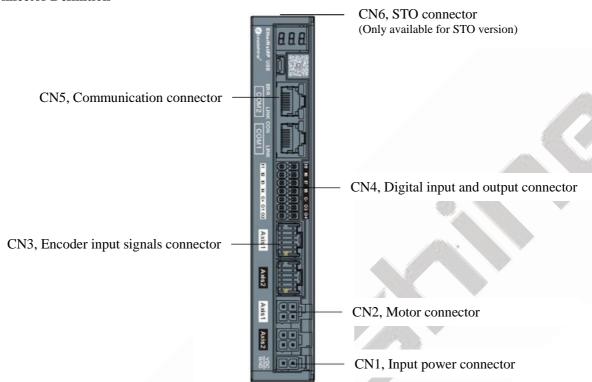

Figure 3.2: 2CS3EIP series connectors

| Name | Description                                    |
|------|------------------------------------------------|
| CN1  | Input power connector                          |
| CN2  | Motor connector                                |
| CN3  | Encoder input signals connector                |
| CN4  | Digital input and output connector             |
| CN5  | EtherNet/IP communication connector            |
| CN6  | STO connector (Only available for STO version) |

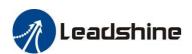

# **3.3.2 CN1-Input Power Connector**

| Name | Pic | PIN | Signal | Description |
|------|-----|-----|--------|-------------|
| CN1  | 2 1 | 1   | VDC    | 24V- 48V    |
|      | 2   | GND | GND    |             |

# 3.3.3 CN2-Motor Connector

| Name | Pic                                     | PIN | Signal | Description    |
|------|-----------------------------------------|-----|--------|----------------|
| CN2  | ₽ P P P P P P P P P P P P P P P P P P P | 1   | A+     | Motor phase A+ |
|      |                                         | 2   | A-     | Motor phase A- |
|      |                                         | 3   | B+     | Motor phase B+ |
|      |                                         | 4   | B-     | Motor phase B- |

# 3.3.4 CN3-Encoder Input Signals Connector

| Name | Pic | PIN | Signal | Description         |
|------|-----|-----|--------|---------------------|
|      |     | 1   | EA+    | Encoder A+ signal   |
|      |     | 2   | EA-    | Encoder A- signal   |
|      |     | 3   | EB+    | Encoder B+ signal   |
|      |     | 4   | EB-    | Encoder B- signal   |
|      |     | 5   | EZ+    | Encoder Z+ signal   |
| CN3  |     | 6   | EZ-    | Encoder Z- signal   |
| CNS  |     | 7   | VCC    | Encoder +5V voltage |
|      |     | 8   | GND    | Encoder ground      |
|      |     | 9   | U      | Reserved            |
|      |     | 10  | V      | Reserved            |
|      |     | 11  | W      | Reserved            |
|      |     | 12  | PE     | Shield ground       |

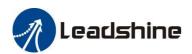

# 3.3.5 CN4-I/O Signals Connector

| Name | Pic                                                               | PIN | Signal | I/O     | Description                                              |
|------|-------------------------------------------------------------------|-----|--------|---------|----------------------------------------------------------|
|      |                                                                   | 1   | I1     | I-Axis1 | Probe (default)<br>configurable, single-ended,<br>12~24V |
|      |                                                                   | 2   | I2     | I-Axis1 | HOME (default)<br>configurable, single-ended,<br>12~24V  |
|      |                                                                   | 3   | I3     | I-Axis1 | POT (default)<br>configurable, single-ended,<br>12~24V   |
|      |                                                                   | 4   | I4     | I-Axis1 | NOT (default)<br>configurable, single-ended,<br>12~24V   |
|      |                                                                   | 5   | C+     | Common  | Command port of input signals for axis1 and axis2        |
|      | 1 15 6 7 18 9 10 11 12 6 7 18 C C C C C C C C C C C C C C C C C C | 6   | O1     | O-Axis1 | Alarm (default) configurable, common-cathode             |
| CNIA |                                                                   | 7   | O2     | O-Axis1 | Brake (default) configurable, common-cathode             |
| CN4  |                                                                   | 8   | I5     | I-Axis2 | Probe (default)<br>configurable, single-ended,<br>12~24V |
|      |                                                                   | 9   | I6     | I-Axis2 | HOME (default)<br>configurable, single-ended,<br>12~24V  |
|      |                                                                   | 10  | 17     | I-Axis2 | POT (default)<br>configurable, single-ended,<br>12~24V   |
|      |                                                                   | 11  | 18     | I-Axis2 | NOT (default)<br>configurable, single-ended,<br>12~24V   |
|      |                                                                   | 12  | C-     | Common  | Command port of output signals for axis1 and axis2       |
|      |                                                                   | 13  | О3     | O-Axis2 | Alarm (default) configurable, common-cathode             |
|      |                                                                   | 14  | O4     | O-Axis2 | Brake (default) configurable, common-cathode             |

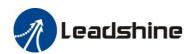

#### 3.3.6 CN5-EtherNet/IP Communication Connector

| Name | Pic                                                                                                    |       | PIN   | Signal           | Description      |  |
|------|----------------------------------------------------------------------------------------------------|-------|-------|------------------|------------------|--|
|      |                                                                                                    |       | 1, 9  | E_TX+            | EtherNet/IP TxD+ |  |
|      | LED1                                                                                                    | 2, 10 | E_TX- | EtherNet/IP TxD- |                  |  |
|      |                                                                                                    | 1     | 3, 11 | E_RX+            | EtherNet/IP RxD+ |  |
|      |                                                                                                    | 8     | 4, 12 | /                | /                |  |
| CN5  | LED2                                                                                                    | ED3 9 | 5, 13 | /                | 1                |  |
|      |                                                                                                    |       | 6, 14 | E_RX-            | EtherNet/IP RxD- |  |
|      |                                                                                                    |       | 7, 15 | /                | M. 1             |  |
|      |                                                                                                    |       | 8, 16 | /                |                  |  |
|      |                                                                                                    |       | Cover | PE               | Shield earthing  |  |
| Note | <ul><li>(1) LED1 as'Link/Activity IN' indicator, green</li><li>(2) LED3 as'Link/Activity OUT' indicator, green</li></ul> |       |       |                  |                  |  |
|      | <ul><li>(3) LED2 as'RUN' indicator, green</li><li>(4) LED4 as'ERR' indicator, red</li></ul>                              |       |       |                  |                  |  |

This LED informs EtherNet/IP communication status. RUN LED, ERROR LED positions at the front side of product and, Link/Activity LED individually positions at the top of right corner of EtherNet/IP ports.

| Name      | Color         | Statue     | Description                            |  |  |  |  |  |
|-----------|---------------|------------|----------------------------------------|--|--|--|--|--|
|           | LED1 Green ON |            | Link not established in physical layer |  |  |  |  |  |
| LED1      |               |            | Link established in physical layer     |  |  |  |  |  |
| Flickerin |               | Flickering | In operation after establishing link   |  |  |  |  |  |
|           | OFF Link no   |            | Link not established in physical layer |  |  |  |  |  |
| LED3      | Green         | ON         | Link established in physical layer     |  |  |  |  |  |
|           |               | Flickering | In operation after establishing link   |  |  |  |  |  |

Table 3.3 Link/Activity LED status

# 3.3.7 Micro USB Tuning Port

| Name | Pic       | PIN | Signal   |
|------|-----------|-----|----------|
|      |           | 1   | GND      |
|      |           | 2   | Reserved |
| CN6  |           | 3   | Data+    |
|      | 1 2 3 4 5 | 4   | Data-    |
|      |           | 5   | V_Bus    |

# 3.3.8 Salve ID (Site Alias) Setting

The Salve ID (also called Site Alias) of 2CS3EIP series can be set by the following

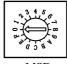

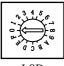

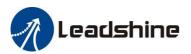

3 methods:

#### Setting via Rotary Switches

When Object (2151h) is set to value '0', user can set a value non-zero via the two rotary switches as the salve ID, activated after restarting the power supply. The specific definition is as below:

The salve ID of drives comes from the constituent hexadecimal value by rotary switch 1 (MSD) and rotary switch 2 (LSD). For example, when the MSD is set value 'A', and the LSD is set value '8', the ID is 168 (decimalism).

#### • Setting via Reading Salve Controller

When Object (2151h) is set to value '2' and MSD, LSD rotary switches are set to 0, the EtherNet/IP master will configure site alias to the address of EEPROM 0004h of slave controller automatically.

#### • Setting via Object (2150h)

When Object (2151h) is set to value '1', the value written in Object (2150h) is as the site alias, activated after saving parameter and restarting the power supply.

#### 3.3.9 Two 7-Segment

There are two 7-Segment with two LED indicators on the front of 2CS3EIP-D507 (turn on when drive is enabled). The displayed content of after initialization can be set by Object (214b-00h):

- 2-Velocity
- 0-Statue machine / operation mode
- 1-Slave ID

When an error occurs, the 7-Segment displays only the alarm code, please refer to chapter 5.2

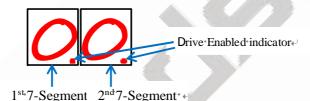

Figure 3.3: Two 7-Segment

#### 3.4 I/O Interface and Corresponding Parameters Setting

#### 3.4.1 Digital Input

## Wiring

There are two types of input signals: single-ended and differential.the connections are as below:

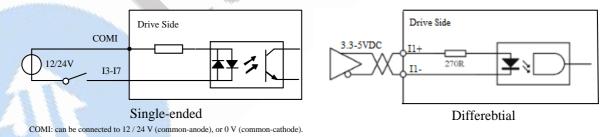

**Figure 3.4: Input Interface Connection** 

#### Note:

- (1) Controller/PLC/Control card should provide input DC power 12-24V, current ≥ 100mA.
- (2) If the polarity of input DC power is reversed, the EtherNet/IP stepper drive won't work; you need to turn the wiring.

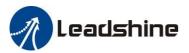

#### 3.4.2 Digital Output

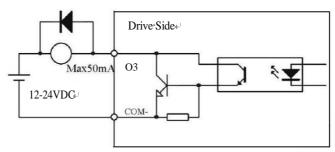

Figure 3.5: Output Interface Wiring

#### Note:

- (1) The power supply (12-24VDC) above is provided by user, and if the polarity of power supply is reversed, it will damage the drive.
- (2) Digital output is OC output with the maximum capacity of 100mA/30V (recommended 50mA/25V), the provided power supply should be under 30V (recommended 24V), otherwise it will cause damage to the drive.

#### 3.4.3 Brake Output

This driver has a special brake output, built-in a fly-wheel diode, driving current up to 500 mA, can directly drive the motor brake without relays. The connection is below:

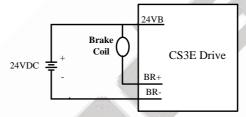

Figure 3.6: Brake output connection

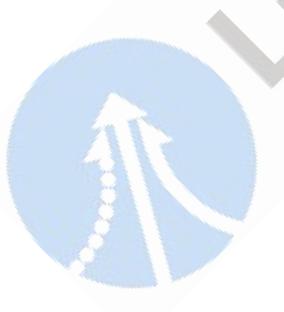

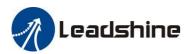

# 4 EtherNet/IP Object Dictionary

Each 2CS3EIP series product support two axes, except the parameters of 1000h~1FFFh are common parameters for axis1 and axis2, other parameters are working independently, the relation between these parameters show as follow:

Axis2 address (hex) = Axis1 address (hex) + 0x800

For example:

|                 | Axis1  | Axis2  |
|-----------------|--------|--------|
| Peak current    | 0x2000 | 0x2800 |
| Target position | 0x607A | 0x687A |

# **4.1 Communication Object**

The 2CS3EIP Series drives follows the EtherNet/IP standard protocol, can communicate with the master stations which also supports the EtherNet/IP standard protocol.

| Index | Sub-<br>index | Name                                                                             | Access | Туре  | Range            | Default<br>Value | Unit | Remark                                                                                                    |  |  |
|-------|---------------|----------------------------------------------------------------------------------|--------|-------|------------------|------------------|------|----------------------------------------------------------------------------------------------------|--|--|
| 1000  | 0             | Device type                                                                      | R      | UINT  | 0-32767          | 0x40912          | -    | Refer to CIA 402 profile                                                                                        |  |  |
| 1001  | 0             | Error register                                                                   | R      | USINT | 0-255            | 0                | - /  | Refer to Chapter 5.1                                                                                            |  |  |
|       | 00            | Number of sub-index                                                              | R      | UINT  | 0-32767          | 4                | A    | -                                                                                                    |  |  |
|       | 01            | Save all parameters                                                              | R/W    | UDINT | 0-0xFFFFFFF<br>F | 0                |      |                                                                                                    |  |  |
| 1010  | 02            | Save<br>communication<br>parameters                                              | R/W    | UDINT | 0-0xFFFFFFF<br>F | 0                | - // | Need to write 0x65766173 or 1702257011 (decimal) into sub-index.                                                |  |  |
|       | 03            | Save motion parameters                                                           | R/W    | UDINT | 0-0xFFFFFFF<br>F | 0                | -    | It will return 1 if save successfully                                                                           |  |  |
|       | 04            | Save factory parameters                                                          | R/W    | UDINT | 0-0xFFFFFFF<br>F | 0                | -    |                                                                                                    |  |  |
|       | 00            | Number of sub-index                                                              | R      | UINT  | 0-32767          | 4                | -    | -                                                                                                    |  |  |
|       | 01            | Restore all parameters to default setting                                        | R/W    | UDINT | 0-0xFFFFFFF<br>F | 0                | ·-   |                                                                                                    |  |  |
|       | 02            | Reset<br>communication<br>parameters of axis1<br>and axis2 to factory<br>setting | R/W    | UDINT | 0-0xFFFFFFF<br>F | 0                | -    |                                                                                                    |  |  |
|       | 03            | Reset motion<br>parameters of axis1<br>and axis2 to factory<br>setting           | R/W    | UDINT | 0-0xFFFFFFF<br>F | 0                | -    |                                                                                                    |  |  |
| 1011  | 04            | Reset user<br>parameters of axis1<br>and axis2 to factory<br>setting             | R/W    | UDINT | 0-0xFFFFFFF<br>F | 0                | -    | Need to write 0x64616f6c or<br>1684107116 (decimal) into<br>sub-index. It will return 1 if save<br>successfully |  |  |
|       | 05            | Reset motion<br>parameters of axis1<br>to factory setting                        | R/W    | UDINT | 0-0xFFFFFFF<br>F | 0                | -    |                                                                                                    |  |  |
|       | 06            | Reset user<br>parameters of axis1<br>to factory setting                          | R/W    | UDINT | 0-0xFFFFFFF<br>F | 0                | -    |                                                                                                    |  |  |
|       | 07            | Reset motion<br>parameters of axis2<br>to factory setting                        | R/W    | UDINT | 0-0xFFFFFFF<br>F | 0                | -    |                                                                                                    |  |  |
|       | 08            | Reset user<br>parameters of axis2<br>to factory setting                          | R/W    | UDINT | 0-0xFFFFFFF<br>F | 0                | -    |                                                                                                    |  |  |
| 1018  | 00            | Number of sub-index                                                              | R      | UINT  | 0-32767          | 4                | -    | -                                                                                                    |  |  |

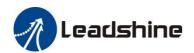

|      | 01    | Vendor ID                           | R   | UINT  | 0-32767          | 4321 | - | Leadshine code                                              |
|------|-------|-------------------------------------|-----|-------|------------------|------|---|-------------------------------------------------------------|
|      | 02    | Product code                        | R   | UINT  | 0-32767          | 8X00 | - | -                                                           |
|      | 03    | Revision number                     | R   | UINT  | 0-32767          | 1    | - | -                                                           |
|      | 04    | Series number                       | R   | UINT  | 0-32767          | 1    | - | -                                                           |
| 1600 | 0     | Number of sub-index                 | R/W | UINT  | 0-32767          | 3    | - | Axis1 default number of 1 <sup>st</sup> mapping object      |
| 1600 | 01-08 | 1 <sup>st</sup> RXPDO-Map<br>object | R/W | UDINT | 0-0xFFFFFFF<br>F | -    | - | Axis1 default number of 1 <sup>st</sup><br>RXPDO-Map object |
| 1601 | 0     | Number of sub-index                 | R/W | UINT  | 0-32767          | 6    | - | Axis1 default number of 2 <sup>nd</sup> mapping object      |
| 1001 | 01-08 | 2 <sup>nd</sup> RXPDO-Map<br>object | R/W | UDINT | 0-0xFFFFFFF<br>F | -    | - | Axis1 default number of 2 <sup>nd</sup><br>RXPDO-Map object |
| 1602 | 0     | Number of sub-index                 | R/W | UINT  | 0-32767          | 5    | - | Axis1 default number of 3 <sup>rd</sup> mapping object      |
| 1002 | 01-08 | 2 <sup>nd</sup> RXPDO-Map<br>object | R/W | UDINT | 0-0xFFFFFFF<br>F | -    | - | Axis1 default number of 3 <sup>rd</sup><br>RXPDO-Map object |
| 1603 | 0     | Number of sub-index                 | R/W | UINT  | 0-32767          | 7    |   | Axis1 default number of 4 <sup>th</sup> mapping object      |
| 1003 | 01-08 | 3 <sup>rd</sup> RXPDO-Map<br>object | R/W | UDINT | 0-0xFFFFFFF<br>F | -    | - | Axis1 default number of 4 <sup>th</sup><br>RXPDO-Map object |
| 1610 | 0     | Number of sub-index                 | R/W | UINT  | 0-32767          | 3    |   | Axis2 default number of 1 <sup>st</sup> mapping object      |
| 1010 | 01-08 | 1 <sup>st</sup> RXPDO-Map<br>object | R/W | UDINT | 0-0xFFFFFFF<br>F | -    | - | Axis2 default number of 1 <sup>st</sup><br>RXPDO-Map object |
| 1611 | 0     | Number of sub-index                 | R/W | UINT  | 0-32767          | 6    | - | Axis2 default number of 2 <sup>nd</sup> mapping object      |
| 1011 | 01-08 | 2 <sup>nd</sup> RXPDO-Map<br>object | R/W | UDINT | 0-0xFFFFFFF<br>F | -    | - | Axis2 default number of 2 <sup>nd</sup><br>RXPDO-Map object |
| 1612 | 0     | Number of sub-index                 | R/W | UINT  | 0-32767          | 5    | - | Axis2 default number of 3 <sup>rd</sup> mapping object      |
| 1012 | 01-08 | 2 <sup>nd</sup> RXPDO-Map<br>object | R/W | UDINT | 0-0xFFFFFFF<br>F | -    | - | Axis2 default number of 3 <sup>rd</sup><br>RXPDO-Map object |
| 1613 | 0     | Number of sub-index                 | R/W | UINT  | 0-32767          | 7    | - | Axis2 default number of 4 <sup>th</sup> mapping object      |
| 1013 | 01-08 | 3 <sup>rd</sup> RXPDO-Map<br>object | R/W | UDINT | 0-0xFFFFFFF<br>F | -    | - | Axis2 default number of 4 <sup>th</sup><br>RXPDO-Map object |
| 1A00 | 0     | Number of sub-index                 | R/W | UINT  | 0-32767          | 7    | - | Axis1 default number of 1 <sup>st</sup> mapping object      |
| 1A00 | 01-08 | 1 <sup>st</sup> TXPDO-Map<br>object | R/W | UDINT | 0-0xFFFFFFF<br>F | -    | - | Axis1 default number of 1 <sup>st</sup><br>TXPDO-Map object |
| 1A01 | 0     | Number of sub-index                 | R/W | UINT  | 0-32767          | 0    | - | Axis1 default number of 2 <sup>nd</sup> mapping object      |
| IAUI | 01-08 | 2 <sup>nd</sup> TXPDO-Map<br>object | R/W | UDINT | 0-0xFFFFFFF<br>F | -    | - | Axis1 default number of 2 <sup>nd</sup> TXPDO-Map object    |
| 1A10 | 0     | Number of sub-index                 | R/W | UINT  | 0-32767          | 7    | - | Axis2 default number of 1 <sup>st</sup> mapping object      |
| IAIU | 01-08 | 1 <sup>st</sup> TXPDO-Map<br>object | R/W | UDINT | 0-0xFFFFFFF<br>F | -    | - | Axis2 default number of 1st TXPDO-Map object                |
| 1A11 | 0     | Number of sub-index                 | R/W | UINT  | 0-32767          | 0    | - | Axis2 default number of 2 <sup>nd</sup> mapping object      |
| IAII | 01-08 | 2 <sup>nd</sup> TXPDO-Map<br>object | R/W | UDINT | 0-0xFFFFFFF<br>F | -    | - | Axis2 default number of 2 <sup>nd</sup> TXPDO-Map object    |
|      | 0     | Number of sub-index                 | R   | UINT  | 0-32767          | 4    | - | -                                                           |
| 1C00 | 01    | Output type of email                | R   | UINT  | 0-32767          | 1    | - | -                                                           |
|      | 02    | Input type of email                 | R   | UINT  | 0-32767          | 2    | - | -                                                           |

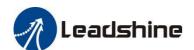

|      | 03   | Output type of process data           | R   | UINT | 0-32767 | 3    | - | - |
|------|------|---------------------------------------|-----|------|---------|------|---|---|
|      | 04   | Input type of process data            | R   | UINT | 0-32767 | 4    | - | - |
| 1C12 | 0-04 | RXPDO assign                          | R/W | UINT | 0-32767 | 1600 | - | - |
| 1C13 | 0-02 | TXPDO assign                          | R/W | UINT | 0-32767 | 1A00 | - | - |
| 1C32 | 0-0A | RXPDO<br>administrative<br>parameters | R   | UINT | 0-32767 | -    | - | - |
| 1C33 | 0-0A | TXPDO<br>administrative<br>parameters | R   | UINT | 0-32767 | -    | = | - |

The parameters can be configured by master station's PC software or Leadshine Motion Studio.

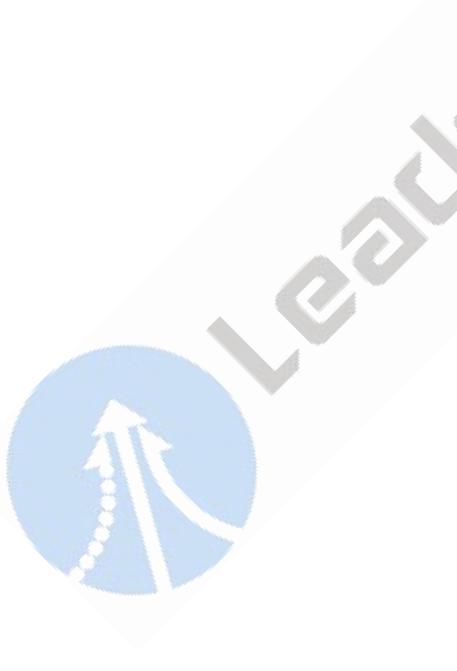

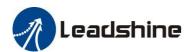

# **4.2 Manufacture Specific Object**

Explanation for index and sub-index

| Index | Sub- index | Name                  | Access for which axis |
|-------|------------|-----------------------|-----------------------|
| 2000  | 00         | Peak current          | For axis1             |
| 2800  | 00         | Peak current          | For axis2             |
| 2001  | 00         | Mi anastan masalutian | For axis1             |
| 2801  | 00         | Microstep resolution  | For axis2             |

| Index        | Sub-<br>index | Name                                                           | Access             | Туре | Range      | Default<br>value | Unit   | Remark                                                                                                    |
|--------------|---------------|----------------------------------------------------------------|--------------------|------|------------|------------------|--------|----------------------------------------------------------------------------------------------------|
| 2000         | 00            | Peak current                                                   | R/W/S              | DINT | 1-100      | 60               | 0.1A   | Drive's max output current. 2CS3EIP-D503 is 25 by default;                                                                                                    |
| 2800         | 00            |                                                                |                    |      |            |                  |        | 2CS3EIP-D507 is 60 by default.                                                                                                    |
| 2001         | 00            |                                                                |                    |      |            |                  |        | Required number of pulse to rotate 1 revolution of motor.                                                                                                    |
| 2801         | 00            | Microstep resolution                                           | R/W/S              | DINT | 200-51200  | 10000            | Pulse  | But it is recommended to modify via 6092+01                                                                                                    |
| 2010         | 01            |                                                                |                    |      |            |                  | 127    | Internal smoothing time for control                                                                                                    |
| 2810         | 01            | Internal filtering time                                        | R/W/S              | UINT | 0-32767    | 100              | 0.1ms  | command.                                                                                                    |
| 2012         | 00            |                                                                |                    |      |            |                  |        | Internal smoothing time for starting                                                                                                    |
| 2812         | 00            | Soft-starting time                                             | R/W/S              | UINT | 10-3000    | 1                | ms     | current.                                                                                                    |
| 2013         | 00            |                                                                |                    |      | •          |                  | 17     |                                                                                                    |
| 2813         | 00            | Auto-tuning at power on                                        | R/W/S              | UINT | 0-2        | 1                |        | 1: Yes. 0: No                                                                                                    |
| 2019         | 01            | In-position pulse                                              |                    |      |            | B 7              |        | 0: With compensation, the value of                                                                                                    |
| 2819         | 01            | compensation                                                   | R/W/S              | UINT | 0-1        | 1                |        | 6064 = 607A in position;<br>1: Without compensation                                                                                                    |
| 2019         | 02            |                                                                |                    | 159  |            |                  |        | 0: Not allowed in-position signal                                                                                                    |
| 2819         | 02            | In-position mode at disabled state                             | R/W/S              | UINT | 0-1        | 0                |        | output when disabled;  1: Allowed in-position signal output when disabled;                                                                                                    |
| 201A         | 01            | Locking current                                                | current R/W/S UINT | LUNE | 0.100      | 100              | %      | Transfer to the design of the section of the sectio |
| 281A         | 01            | percentage of power on                                         | R/W/S              | UINI | 0-100      | 100              | /0     | Usually keep the default value.                                                                                                    |
| 201A<br>281A | 02            | Closed loop holding current percentage                         | R/W/S              | UINT | 0-100      | 50               | %      | Multiply by the value of object 0x2000, the drive output current will change between these according to the load.                                                                                                    |
| 201B         | 00            |                                                                | A33                |      |            |                  |        | Appropriately reduce this value if you                                                                                                    |
| 281B         | 00            | Locking duration time                                          | R/W/S              | UINT | 0-1500     | 200              | ms     | want to shorten the time of locking shaft.                                                                                                    |
| 201C         | 00            | Martinetantes                                                  | D AVI/C            | LUNE | 100 10000  | 1000             |        | Translation de la Contractor                                                                                                    |
| 281C         | 00            | Max time to close brake                                        | R/W/S              | UINT | 100-10000  | 1000             | ms     | Usually keep the default value                                                                                                    |
| 201D         | 00            | 7 and naint                                                    | R/W/S              | UINT | 0.500      | 10               | 0.1=/- |                                                                                                    |
| 281D         | 00            | Zero speed point                                               | K/W/S              | UINI | 0-500      | 10               | 0.1r/s | -                                                                                                    |
| 2024         | 00            | Control Mode                                                   | R/W/S              | UINT | 0~10       | 2                |        | 0: Open Loop Control;                                                                                                    |
| 2824         | 00            |                                                                | 10, 11, 15         | Onvi | 0.10       |                  |        | 2: Closed Loop Control                                                                                                    |
| 2025<br>2825 | 01            | Speed point for open loop<br>switching closed loop             | R/W/S              | UINT | 0~200      | 18               | 0.1r/s | -                                                                                                    |
| 2025<br>2825 | 02<br>02      | Delay for open loop<br>switching closed loop                   | R/W/S              | UINT | 0~32767    | 12               | ms     | -                                                                                                    |
| 2025         | 03            | Speed point for closed                                         | R/W/S              | UINT | 0~200      | 5                | 0.1r/s | -                                                                                                    |
| 2825<br>2025 | 03            | loop switching open loop Delay for closed loop                 |                    |      |            |                  |        |                                                                                                    |
| 2825         | 04            | switching open loop                                            | R/W/S              | UINT | 0~32767    | 250              | ms     | -                                                                                                    |
| 2025<br>2825 | 05            | Feedback speed point for<br>closed loop switching<br>open loop | R/W/S              | UINT | 0~200      | 50               | 0.1r/s | -                                                                                                    |
| 2029         | 00            | Encoder resolution                                             | R/W/S              | UINT | 4000-20000 | 4000             | Count  | 4 times the encoder resolution.                                                                                                    |

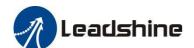

|              |                |                                                 | CSCLII S |       | ur ums zunen. | 0011 0100 | <b>, e a</b> 200 <sub>1</sub> | p Stepper Drive Oser Manuar                                                                                                    |
|--------------|----------------|-------------------------------------------------|----------|-------|---------------|-----------|-------------------------------|----------------------------------------------------------------------------------------------------|
| 2829         | 00             |                                                 |          |       |               |           |                               | But it is recommended to modify by 0x608F+01                                                                                                    |
| 2030<br>2830 | 00             | Allowed max position following error pulses     | R/W/S    | UINT  | 0~32767       | 4000      | Count                         | 4000 indicates the error of one turn                                                                                                    |
| 2032<br>2832 | 00             | Distance to send "In<br>Position" output signal | R/W/S    | UINT  | 0-1000        | 4         | Pulse                         | -                                                                                                    |
| 2033         | 00             | Delay of in-position error                      | R/W/S    | UINT  | 0-1000        | 3         | ms                            | -                                                                                                    |
| 2833<br>2047 | 00             | de-jitter                                       |          |       |               |           |                               |                                                                                                    |
| 2847         | 00             | Over voltage point                              | R        | UINT  | 0-1000        | 75        | V                             | -                                                                                                    |
| 2048         | 00             |                                                 |          |       | 0.55525       |           |                               |                                                                                                    |
| 2848         | 00             | Bus-voltage                                     | R        | UINT  | 0-65535       | -         | V                             | -                                                                                                    |
| 2051         | 00             | Motor running direction                         | R/W      | DINT  | 0-1           | 0         |                               | 0: CCW direction 1: CW direction But it is recommended to modify by                                                                               |
| 2056         | 00             |                                                 |          |       |               |           |                               | 0x607E  Bit setting: =1: Yes; =0: No                                                                                                    |
| 2856         | 00             | Alarm detection selection                       | R/W/S    | DINT  | 0~65535       | 65535     |                               | Bit0: over-current (invalid) Bit1: over-voltage Bit2: Position following error Bit3: Encoder wiring error Bit4: over speed alarm                  |
| 2057<br>2857 | 00             | Reset alarm                                     | R/W/S    | UINT  | 0~65535       | 0         | 167                           | Write value 1 to clear the alarm. But it is recommended to write value                                                                            |
| 2090         | 01             | Current loop Vn                                 | R/W      | DINT  | 0~32767       | 1500      |                               | 128(Decimal) to 0x6040                                                                                                    |
| 2890<br>2090 | 01 02          | Current loop Kp                                 |          |       |               |           |                               | 2                                                                                                    |
| 2890<br>2090 | 02             | Current loop Ki                                 | R/W      | DINT  | 0~32767       | 300       |                               | -                                                                                                    |
| 2890         | 03             | Current loop Kc                                 | R/W      | DINT  | 0~32767       | 300       | -                             |                                                                                                    |
| 2091<br>2891 | 01             | Speed Loop Kp                                   | R/W      | UINT  | 0~10000       | 25        | -                             |                                                                                                    |
| 2091<br>2891 | 02             | Speed Loop Ki                                   | R/W      | UINT  | 0~10000       | 3         | -                             |                                                                                                    |
| 2092<br>2892 | 01             | Position Loop Kp                                | R/W      | UINT  | 0~100         | 25        | -                             |                                                                                                    |
| 2150         | 00             | Slave ID                                        | R/W/S    | UINT  | 0-256         | 1         |                               | Valid when 0x2151= 1;                                                                                                    |
| 2151         | 00             | Slave ID resource                               | R/W/S    | UINT  | 0-10          | 0         |                               | 0: DIP switches 1: Setting by 0x2150 2: ESC                                                                                                    |
| 2232<br>2A32 | 00             | Synchronous compensation1                       | R/W      | DINT  | 0—65535       | 2         |                               |                                                                                                    |
| 2233         | 00             | Synchronous                                     | R/W      | DINT  | 0—65535       | 100       |                               |                                                                                                    |
| 2A33<br>225C | 00             | compensation2                                   | A        |       |               |           |                               | Bit1=1: Set motor running direction by                                                                                                    |
| 2A5C         | 00             | Special function register                       | R/W      | DINT  | 0~32767       | 0         |                               | 0x607E<br>Bit2=1: Set virtual input by 0x5012-03                                                                                                  |
| 22A9<br>2AA9 | 00             | Limit Mode                                      | R/W      | DINT  | 0-10          | 0         |                               | 0: Stop normally 1: Invalid                                                                                                    |
| 22B4         | 00             | Oniok eter anlant                               | D AV     | DDW   | 0.22777       |           |                               | 2: Alarm, error code 260<br>0: Alarm, error code 570,                                                                                             |
| 2AB4         | 00             | Quick stop selection                            | R/W      | DINT  | 0~32767       | 0         |                               | 1: Refer to 0x605A                                                                                                    |
|              | 01             | Control software version                        | R        | UINT  |               |           |                               |                                                                                                    |
| 3100         | 02             | Firmware version                                | R        | UINT  |               |           |                               |                                                                                                    |
|              | 03             | EtherNet/IP protocol version                    | R        | UINT  |               |           |                               |                                                                                                    |
| 3FFE<br>47FE | 01-0B<br>01-0B | Alarm record                                    | R        | USINT | 0~32767       |           |                               | 0x3FFE+01 is the current error code<br>(current alarm) or the most recent error<br>code (currently no alarm);<br>0x3FFE+02-0E are followed by the |
| 4003         | 01             |                                                 |          |       |               |           |                               | historical error code.                                                                                                    |
| 4803         | 01             | Delay of closing brake                          | R/W/S    | UINT  | 0-1500        | 250       | ms                            |                                                                                                    |
| 4003         | 02             | Delay of loosening                              | D /11/10 | LIEVE | 0.1500        | 250       |                               |                                                                                                    |
| 4803         | 02             | brake                                           | R/W/S    | UINT  | 0-1500        | 250       | ms                            |                                                                                                    |
|              |                |                                                 |          |       | 1             | I.        |                               | I                                                                                                    |

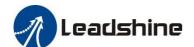

| 4003         | 03 |                                            |       |       |           |       |        |                                                                                                    |
|--------------|----|--------------------------------------------|-------|-------|-----------|-------|--------|----------------------------------------------------------------------------------------------------|
| 4803         | 03 | Max speed to close brake                   | R/W/S | UINT  | 0-500     | 10    | 0.1r/s |                                                                                                    |
| 5000         | 03 | Internal enable state                      | R     | UINT  | 0~32767   |       |        | 0: Disabled<br>1: Enabled                                                                                                    |
| 5000         | 03 |                                            |       |       |           |       |        | Bit0=0: Not reach                                                                                                    |
| 5800         | 04 | Reach the target state                     | R     | UINT  | 0~32767   |       |        | Bit0=1: Reach<br>Bit1=0: No stall<br>Bit1=1: Stalled                                                                                                    |
| 5002         | 01 |                                            |       |       |           |       |        | Write 0, return the ID data in ESC to                                                                                                    |
| 5802         | 01 | ESC ID                                     | R/W   | UINT  | 0~32767   | 0     |        | 0x5002-02;<br>Write 0x12, return the current ID<br>setting by DIP switches                                                                                                    |
| 5002<br>5802 | 02 | ESC data                                   | R     | UINT  | 0~32767   | 408   |        | Return Node ID data                                                                                                    |
| 5004         | 0F |                                            |       |       |           |       |        | Bit0 =1: RPDO mapping can't be written by SDO; Bit0 =0: RPDO mapping can be                                                                                                    |
| 5804         | 0F | Sync0 Synchronization interface parameters | R/W   | UINT  | 0~32767   |       |        | written by SDO; Bit1=1: Detect the number of PDO mapping; Bit1=1: Don't detect the number of PDO mapping; Bit2=1: Send 0xF directly to enable; Bit2=0: Send 0xF can't be enabled.                                                                                                    |
| 5005         | 00 | DC compensation base                       | R/W   | UINT  | 0~32767   | 500   | //     |                                                                                                    |
| 5805<br>5006 | 00 | value<br>Synchronization error             |       |       |           |       |        |                                                                                                    |
| 5806         | 00 | detection                                  | R/W   | UINT  | 0~32767   | 0     |        |                                                                                                    |
| 5011<br>5811 | 00 | Internal actual location                   | R     | UDINT | 0~32767   |       |        | -                                                                                                    |
| 5012<br>5812 | 01 | Homing arrival position                    | R/W   | DINT  | 0~32767   | 0     | F-3.   |                                                                                                    |
| 5012<br>5812 | 02 | Homing trigger position                    | R/W   | DINT  | 0~32767   | 0     | /      |                                                                                                    |
| 5012         | 03 |                                            |       |       |           |       |        | When 0x225C=4, activate the virtual input function; 60FD different bits, corresponding to different virtual inputs;  Inputs Bit of 60FD  Probe signal 1 Bit 26=1                                                                                                    |
| 5812         | 03 | Homing virtual input                       | R/W   | UDINT | 0~32767   | 0     |        | Home switch Bit 2=1 Positive limit Bit 1=1 Negative limit Bit 0=1 Z signal (index signal)  For example: 0x225C=4 and start homing, set 0x5012-03=4, Home switch input; set 0x5012-03=2,                                                                                                 |
| 5012         | 04 |                                            |       |       |           |       |        | Positive limit input; set 0x5012-03=2,<br>Negative limit input  Bit0=0: Homing protection is not<br>turned on; Bit0=1: Homing protection is turned<br>on; (Homing protection: when start<br>homing, If the limit signal takes effect,<br>bit0=0 means homing normally,                  |
| 5812         | 04 | Homing setting                             | R/W   | UINT  | 0~32767   | 5     |        | bit0=1 means stop homing as limit protection)  Bit2=0: The value of current position after in position = 0x607C; Bit2=1: The value of 0x607C is used as the motion offset, and finally 0x6064 = 0; Bit3=0: 0x6064= 0x607C after in position; Bit3=1: 0x6064 = 0x607C after in position; |
| 5400<br>5C00 | 01 | Minimum synchronization period             | R/W   | UINT  | 250~2000  | 250   | us     |                                                                                                    |
| 5400         | 02 | Maximum                                    | R/W   | UINT  | 250~20000 | 10000 | 110    |                                                                                                    |
| 5C00         | 02 | synchronization period                     | r/ w  | UINI  | 250~20000 | 10000 | us     | Pit() = 0: A symphronous mode the host                                                                                                    |
| 5503<br>5D03 | 04 | Special function register                  | R/W   | UINT  | 0~65535   | 2     |        | Bit0 = 0: Asynchronous mode, the host<br>will track 0x607A-00 in real time;<br>Bit0=1: Asynchronous mode, the host<br>does not track 0x607A-00in real time.                                                                                                    |

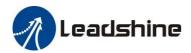

#### 4.3 I/O Configuration Object

The configuration of input ports includes three parts: function setting, filter time and polarity setting. Therefore, the relevant object dictionary value (Decimal) = Input port function setting value + Filter time setting value + Input port polarity setting value. The configuration of output ports includes two parts: function setting and polarity setting. Therefore, the relevant object dictionary value (Decimal) = Output port function setting value + Output port polarity setting value.

It is recommended to use Leadshine free tuning software MotionStudio for parameter settings, which will be very simple. In Leadshine MotionStudio, digital input (DI) and digital output (DO) are displayed as SI and SO.

#### **4.3.1 Input Ports Function Value**

| Index | Sub-<br>index | Name     | Access  | Туре  | Range   | Default value      | Unit | Remark                                                    |
|-------|---------------|----------|---------|-------|---------|--------------------|------|-----------------------------------------------------------|
| 2152  | 01            | Input1   | R/W/S   | DINT  | 0-65535 | 0::17 (Danimal 22) |      | Default is touch probe1, take effect changes need restart |
| 2952  | 01            | function | K/W/S   | DINI  | 0-03333 | 0x17 (Decimal 23)  |      | power                                                     |
| 2152  | 02            | Input2   | D/M/G   | DDITE | 0.65525 | 0.1070 : 120       |      | Default is HOME, take effect changes need restart         |
| 2952  | 02            | function | R/W/S   | DINT  | 0-65535 | 0x18 (Decimal 24)  |      | power                                                     |
| 2152  | 03            | Input3   | R/W/S   | DINT  | 0.65525 | 0-16 (Daving 122)  |      | D.C. L. DOT . L. C L.                                     |
| 2952  | 03            | function | K/W/S   | DINI  | 0-65535 | 0x16 (Decimal 22)  |      | Default is POT, take effect changes need restart power    |
| 2152  | 04            | Input4   | D /W//C | DINT  | 0.65525 | 0-01 (D            |      | D. f. M. NOT. d. l. ff. d. l.                             |
| 2952  | 04            | function | R/W/S   | ואונט | 0-65535 | 0x01 (Decimal 1)   | `    | Default is NOT, take effect changes need restart power    |

#### Note:

- (1) After configuring the input and output functions through the master station software or MotionStudio, it needs to save and restart the power to take effect.
- (2) If the function configuration of the two input ports is repeated, the input port with the smaller number is valid, and the other input port will be set to GPIO automatically. For example: SI3 and SI4 are configured as positive limit, after saving and restarting, SI3 function as positive limit, SI4 function as GPIO.

There are two object dictionaries that can be used to monitor input ports: 0x2155 is used to monitor whether the input port is connected to a valid signal; 0x60FD is used to monitor whether the input port is configured with a function

• 0x2155 Corresponding Input Port Table:

| Input port | Index +Sub index           | Default Function Value | Default Function | Physical State<br>Read State1 (3) |  |
|------------|----------------------------|------------------------|------------------|-----------------------------------|--|
| IN1        | 0x2152+01 (1)<br>0x2952+01 | 0x17                   | Probe1           | 0x2155.00=1 (2)                   |  |
| IN2        | 0x2152+02                  | 0x18                   | HOME             | 0x2155.01=1                       |  |
| IIN2       | 0x2952+02                  | UX18                   | HOME             | 0x2133.01=1                       |  |
| IN3        | 0x2152+03                  | 0x16                   | POT              | 0x2155.02=1                       |  |
| INS        | 0x2952+03                  | OXIO                   | 101              |                                   |  |
| IN4        | 0x2152+04                  | 0x01                   | NOT              | 0x2155.03=1                       |  |
| 11.44      | 0x2952+04                  | UAU1                   | NOI              |                                   |  |

#### Note:

- (1) 0x2152+01 indicate that the index is 0x2152, and sub-index is 01.
- (2) 0x2155.01 indicates that the index is 0x2155, and bit is bit1.
- (3) Read State1: when IN1~IN7 inputs are valid, at this time, it has nothing to do with whether the function is configured, bit0~bit5 of 0x2155 will change to value 1. For example, when only IN5 input port is valid, bit 4 of 0x2155 will be value 1, then 0x2155=F (Decimal 16).

• 0x60FD Corresponding Function Table:

| Input Function       | Setting Value      | Logic state<br>Read state2 (1)                            |
|----------------------|--------------------|-----------------------------------------------------------|
| Invalid              | 0x00               | -                                                         |
| Probe1               | 0x17 (Decimal 23)  | 0x60FD.26=1                                               |
| 110001               | OX17 (Decimal 23)  | 0x68FD.26=1                                               |
| Probe2               | 0x18 (Decimal 24)  | 0x60FD.27=1                                               |
| 110062               | OX18 (Decimal 24)  | 0x68FD.27=1                                               |
| Home (ORG)           | 0x16 (Decimal 22)  | 0x60FD.02=1                                               |
| Home (ORG)           | OX10 (Decimal 22)  | 0x68FD.02=1                                               |
| Positive limit (POT) | 0x01 (Decimal 1)   | 0x60FD.01=1                                               |
| rositive minit (ror) | Oxor (Decimal 1)   | 0x68FD.01=1                                               |
| Negative limit (NOT) | 0x02 (Decimal 2)   | 0x60FD.00=1                                               |
| negative mint (NO1)  | 0x02 (Decimal 2)   | 0x68FD.00=1                                               |
| Quick Stop (EMG)     | 0x14 (Decimal 20)  | 0x60FD.23=1                                               |
| Quick Stop (EMG)     | 0X14 (Decimal 20)  | 0x68FD.23=1                                               |
|                      |                    | When IN1 is set to GPIO $\rightarrow$ 60FD.04=1/68FD.04=1 |
| GPIO (SI-MON)        | 0x19 (Decimal 25)  | When IN2 is set to GPIO $\rightarrow$ 60FD.05=1/68FD.05=1 |
| Of IO (SI-WOW)       | OX19 (Decinidi 23) | When IN3 is set to GPIO $\rightarrow$ 60FD.06=1/68FD.06=1 |
|                      |                    | When IN4 is set to GPIO $\rightarrow$ 60FD.07=1/68FD.07=1 |

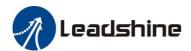

#### Note:

- (1) Read State2: when inputs function is valid, at this time, it has nothing to do with which input port, bit0~bit26 of 0x60FD will change to value 1. For example: when IN5 input port is set to POT and input signal is valid, then bit0 of 0x60FD will be value 1.
- (2) When input function is set to GPIO, at this time, different input ports correspond to different bit of 0x60FD.

#### 4.3.2 Input Ports Filter Time & Polarity Value

| ter Time | Setting Value (Decimal ) |
|----------|--------------------------|
| 1ms      | 0                        |
| 2ms      | 256                      |
| 3ms      | 512                      |
| 4ms      | 768                      |
| 5ms      | 1024                     |
| 6ms      | 1280                     |
| 8ms      | 1536                     |
| 10ms     | 1792                     |
| 15ms     | 2048                     |
| 20ms     | 2304                     |
| 30ms     | 2560                     |
| 40ms     | 2816                     |
| 50ms     | 3072                     |
| 100ms    | 3328                     |
| 200ms    | 3584                     |
| 500ms    | 3840                     |

# Therefore, Value of 0x2152 (Decimal) = Input port function value + Filter time value + Polarity value. For Example:

1. IN1 needs to be set as quick stop function, filtering time is 20ms and polarity is NC(normal-closed): 0x2152+01 = 20+128+2304=2452(0x994)

2. Need to set the polarity of IN3, IN4, and IN5 to NC:

0x2152+03 = 128+22 = 150(0x96)

0x2152+04 = 128+1 = 129(0x81)

0x2152+05 = 128+2 = 130(0x82)

# 4.3.3 Output Ports Function & Polarity Value

| Index | Sub-inde x | Name                | Access  | Туре    | Range   | Default<br>value | Unit                                 | Remark                               | Status monitoring 1 of output |         |      |                               |                               |           |
|-------|------------|---------------------|---------|---------|---------|------------------|--------------------------------------|--------------------------------------|-------------------------------|---------|------|-------------------------------|-------------------------------|-----------|
| 2156  | 01         | Output1<br>function | Output1 | Output1 | Output1 | Output1          | Output1                              | D/W/G                                | DIMT                          | 0-65535 | 0x01 |                               | Default is alarm output, take | 0x2155+00 |
| 2956  | 01         |                     | R/W/S   | DINT    | 0-65535 | Ox01             |                                      | effect changes need restart<br>power | 0x2955+00                     |         |      |                               |                               |           |
| 2156  | 02         | Output2             | Output2 | Output2 | Output2 | ()ufpuf2         | Output2 R/W/S DINT                   | DDIT                                 | 0.65525                       | 004     |      | Default is brake output, take | 0x2155+01                     |           |
| 2956  | function   |                     |         | 0-65535 | 0x04    |                  | effect changes need restart<br>power | 0x2955+02                            |                               |         |      |                               |                               |           |

#### More detail:

| Output Port Function | Setting Value | Polarity             | Setting Value |
|----------------------|---------------|----------------------|---------------|
| Reserved             | 0             | Normally open (NO)   | 0             |
| Alarm (ALM)          | 1             | Normally closed (NC) | 128           |
| Servo-on (Ready)     | 2 (invalid)   |                      |               |
| Brake (BRK)          | 3             | -                    |               |

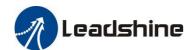

| I | In-position (INP)   | 4 (invalid) |  |
|---|---------------------|-------------|--|
| N | Main control output | 5           |  |

Therefore, Value of 0x2156 (Decimal) = Output port function value + Polarity value. For Example:

OUT1 needs to be set as alarm function and polarity is NC: 0x2156+01=1+128=129(0x81)

# 4.3.4 Main Control Output Function

Main control output is also called general output and User-defined output, and its usage is as follows:

| Name                  | Index+ Sub-index | Polarity           |           | Open main control output | Enable main control |  |
|-----------------------|------------------|--------------------|-----------|--------------------------|---------------------|--|
| Name Index+ Sub-index | NO (normal-open) | NC (normal-closed) | (60FE+01) | output (60FE+02)         |                     |  |
| OLUT1                 | 2156+01          | 0-05               | 0-05      | 1:16 (0.1000)            | bit16 (0x10000)     |  |
| OUT1                  | 2956+01          | 0x05               | 0x85      | bit16 (0x10000)          |                     |  |
| OLUTA                 | 2156+02          | 0-05               | 0-05      | bit17 (0x20000)          | bit17 (0x20000)     |  |
| OUT2                  | 2956+02          | 0x05               | 0x85      |                          |                     |  |

For example, when OUT2 is set to main control output function and polarity is NC, the operation steps are as below:

- Set Object (2156+02h) to value 0x05 to main control output function;
- Set both 60FE+01 and 60FE+02 to value 0x20000, then it is available.

# **4.4 Motion Objects**

| Index | Name                                   | Access | Туре      | Range       | Default<br>value | Unit   | Remark                                                                                                    |
|-------|----------------------------------------|--------|-----------|-------------|------------------|--------|----------------------------------------------------------------------------------------------------|
| 603F  | Error code                             | R      | UINT      | 0-65535     | 0                |        | Refer to chapter 5.2                                                                                                    |
| 683F  | Enfor code                             |        | CIIVI     | 0 03333     |                  |        | relet to enaper 5.2                                                                                                    |
| 6040  | Control word                           | R/W    | UINT      | 0-65535     | 0                |        | Refer to chapter 6.1                                                                                                    |
| 6840  | Condor word                            | 10 11  | OHVI      | 0-03333     |                  |        | Refer to enapter 6.1                                                                                                    |
| 6041  | Status word                            | R      | UINT      | 0-65535     | 0                |        | Refer to chapter 6.1                                                                                                    |
| 6841  | Status word                            | K      | OINI      | 0-03333     | O                |        | Refer to chapter 0.1                                                                                                    |
| 605A  |                                        |        |           | A           |                  | •      | 0: After stopping immediately, switch on disable state; 1: After decelerating to stops at a speed value of 0x6084, switch on disable state; 2: After decelerating to stops at a speed value of 0x6085, switch on disable state; |
|       | Quick stop type selection              | R/W    | UINT      | 0-65535     | 6                |        | <ul><li>3: After decelerating to stops at a speed value of 0x60C6, switch on disable stat;</li><li>4: After stopping immediately, switch on quick stop state;</li></ul>                                                         |
| 685A  |                                        |        | 1         |             |                  |        | <ul><li>5: After decelerating to stops at a speed value of 0x6084, switch on quick stop state;</li><li>6: After decelerating to stops at a speed value of 0x6085,</li></ul>                                                     |
|       |                                        |        |           |             |                  |        | switch on quick stop state;  7: After decelerating to stops at a speed value of 0x60C6, switch on quick stop stat;                                                                                                    |
| 605D  | 1                                      |        |           |             |                  |        | 1: After decelerating to stops at a speed value of 0x6084, keep operation enable state; 2: After decelerating to stops at a speed value of 0x6085,                                                                              |
| 685D  | Asynchronous<br>mode halt<br>selection | R/W    | INT       | 0~65535     | 1                |        | keep operation enable state; 3: After decelerating to stops at a speed value of 0x60C6, keep operation enable state;                                                                                                    |
|       |                                        | 3      |           |             |                  |        | 4: After stopping immediately, keep operation enable state.                                                                                                    |
| 6060  | 10 TO 10                               |        |           |             |                  |        | 1: PP mode,                                                                                                    |
| 50.50 | Operation mode                         | R/W    | USIN<br>T | 0-255       | 8                |        | 3: PV mode,                                                                                                    |
| 6860  | mode                                   |        |           |             |                  |        | 6: Home mode,                                                                                                    |
| 6061  | Operation mode display                 | R      | USIN      | 0-255       | 8                |        | _                                                                                                    |
| 6861  |                                        |        | T         |             | ~                |        |                                                                                                    |
| 6062  | Position                               | R      | DINT      | -2147483648 | 0                | Pulse  |                                                                                                    |
| 6862  | command                                | 1      | DIM       | ~2147483647 | Ü                | 1 0150 |                                                                                                    |
| 6064  | Position actual                        | R      | DINT      | -2147483648 | 0                | Pulse  | -                                                                                                    |

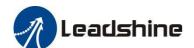

| 6864                       | value                                                 |       |           | ~2147483647                |               |       |                                                                                                    |
|----------------------------|-------------------------------------------------------|-------|-----------|----------------------------|---------------|-------|----------------------------------------------------------------------------------------------------|
| 6067<br>6867               | Distance to<br>send "In<br>Position"<br>output signal | R/W/S | UINT      | 0-1000                     | 4             | Pulse | It is recommended to use this object in preference, Can also set by 0x2032,                                                                                                    |
| 606B<br>686B               | Velocity<br>command                                   | R     | DINT      | -2147483648<br>~2147483647 | 0             | P/s   | -                                                                                                    |
| 606C<br>686C               | Velocity actual value                                 | R     | DINT      | -2147483648<br>-2147483647 | 0             | P/S   | -                                                                                                    |
| 607A<br>687A               | Target position                                       | R/W   | DINT      | -2147483648<br>~2147483647 | 0             | P     | Target position under PP mode                                                                                                    |
| 607C<br>687C               | Home offset                                           | R/W   | DINT      | -2147483648<br>~2147483647 | 0             | P     | The value of difference between zero position and mechanical zero point under Homing mode. If the value is set to10000, it means that at homing mode 19, the motor reaches the Home switch and stops immediately, then reverses at low speed until it leaves the Home switch, at last stops at a distance of 10000P. |
| 607D+<br>01<br>687D+<br>01 | Software<br>negative limit                            | R/W   | DINT      | -2147483648<br>~2147483647 | 0             | P     | New target positions are checked against these limits. The limits are relative to the machine home position, which is the result of homing. As default the software position                                                                                                    |
| 607D+<br>02<br>687D+<br>02 | Software positive limit                               | R/W   | DINT      | -2147483648<br>~2147483647 | 0             | P     | limits are switched off. Changed values must be saved and the drive must be restarted to take enable the new the software limits.                                                                                                    |
| 607E<br>687E               | Motor direction                                       | R/W   | USIN<br>T | 0~255                      | 0             |       | Need to set 0x225C first                                                                                                    |
| 60FF<br>68FF               | Target velocity                                       | R/W   | DINT      | -2147483648<br>~2147483647 | 0             | P/S   | Profile velocity under PV mode                                                                                                    |
| 6080                       | Max velocity limit                                    | R/W/S | UDIN<br>T | -2147483648<br>~2147483647 | 3000          | rpm   |                                                                                                    |
| 6081                       | Max profile velocity                                  | R/W/S | DINT      | -2147483648<br>~2147483647 | 50000         | 7     | Max. Allowable velocity under PP mode                                                                                                    |
| 6082<br>6882               | Start velocity                                        | R/W/S | DINT      | -2147483648<br>~2147483647 | 0             |       | Start velocity under PP mode                                                                                                    |
| 6083<br>6883               | Profile acceleration                                  | R/W/S | DINT      | -2147483648<br>~2147483647 | 4000          | P/S^2 | Acceleration under PP and PV mode                                                                                                    |
| 6084<br>6884               | Profile deceleration                                  | R/W/S | DINT      | -2147483648<br>~2147483647 | 4000          | P/S^2 | Deceleration under PP and PV mode                                                                                                    |
| 6085<br>6885               | Quick stop<br>deceleration                            | R/W/S | DINT      | -2147483648<br>~2147483647 | 4000000<br>00 | P/S^2 | Deceleration of quick stop under PP, PV and Home mode                                                                                                    |
| 608F+<br>01<br>688F+<br>01 | Encoder<br>resolution                                 | R/W/S | UINT      | 4000-20000                 | 4000          | Count | It is recommended to use this object in preference, can also set by 0x2029,                                                                                                    |
| 6092+<br>01<br>6892+<br>01 | Microstep<br>resolution                               | R/W/S | DINT      | 200-51200                  | 10000         | Pulse | It is recommended to use this object in preference, can also be modified via 0x2001,                                                                                                    |
| 6098<br>6898               | Homing method                                         | R/W/S | USIN<br>T | 1-100                      | 19            | -     | Methods of searching zero position under homing mode, refer to Appendix A                                                                                                    |
| 6099+<br>01<br>6899+<br>01 | Fast homing velocity                                  | R/W/S | DINT      | -2147483648<br>~2147483647 | 50000         | P/S   | Speed during search for limit switch signal                                                                                                    |
| 6099+<br>02<br>6899+<br>02 | Slow homing velocity                                  | R/W/S | DINT      | -2147483648<br>~2147483647 | 25000         | P/S   | Speed during search for Home switch                                                                                                    |

| 607C<br>687C         | Home offset                             | R/W/S | DINT         | -2147483648<br>~2147483647 | 0     | P     | The value of difference between zero position and mechanical zero point under Homing mode |
|----------------------|-----------------------------------------|-------|--------------|----------------------------|-------|-------|-------------------------------------------------------------------------------------------|
| 609A<br>689A         | Homing acceleration                     | R/W/S | USIN<br>T    | -2147483648<br>~2147483647 | 25000 | P/S^2 | Acc / Dec velocity under Home mode                                                        |
| 60B0<br>68B0         | Position offset                         | R/W   | DINT         | -2147483648<br>~2147483647 | 0     | P     | Position offset under PP mode                                                             |
| 60B8<br>68B8         | Touch probe control word                | R/W   | UINT         | 0-65535                    | 0     | -     | Set touch probe function, refer to chapter 6.3                                            |
| 60B9<br>68B9         | Touch probe                             | R     | UINT         | 0-65535                    | 0     | -     | Status of touch probe 1/2, refer to chapter 6.3                                           |
| 60BA<br>68BA         | Touch probe 1 positive value            | R     | DINT         | -2147483648<br>~2147483647 | 0     | P     | Data value sensed by touch probe 1 at rising edge                                         |
| 60BB<br>68BB         | Touch probe 1 negative value            | R     | DINT         | -2147483648<br>~2147483647 | 0     | P     | Data value sensed by touch probe 1 at falling edge                                        |
| 60BC<br>68BC         | Touch probe 2 positive value            | R     | DINT         | -2147483648<br>-2147483647 | 0     | P     | Data value sensed by touch probe 2 at rising edge                                         |
| 60BD<br>68BD         | Touch probe 2 negative value            | R     | DINT         | -2147483648<br>~2147483647 | 0     | P     | Data value sensed by touch probe 2 at falling edge                                        |
| 60C2+<br>01          | Interpolation time period               | R/W   | USIN         | 0-255                      | 2     |       |                                                                                           |
| 68C2+<br>01          | value period                            | IV W  | Т            | 0-233                      | 2     |       | Only for internal tuning.                                                                 |
| 60C2+<br>02<br>68C2+ | Interpolation time unit                 | R/W   | SINT         | -128-127                   | 0     | -     |                                                                                           |
| 60D5<br>68D5         | Touch probe 1<br>rising edge<br>counter | R     | UINT         | 0-65535                    | 0     |       | Frequency for capture of touch probe 1 rising edge                                        |
| 60D6<br>68D6         | Touch probe 1 falling edge              | R     | UINT         | 0-65535                    | 0     |       | Frequency for capture of touch probe 1 falling edge                                       |
| 60D7                 | Touch probe2 rising edge                | R     | UINT         | 0-65535                    | 0     |       | Frequency for capture of touch probe 2 rising edge                                        |
| 68D7<br>60D8         | Touch probe 2 falling edge              | R     | UINT         | 0-65535                    | 0     |       | Frequency for capture of touch probe 2 falling edge                                       |
| 68D8<br>60FD         | counter  Digital input                  | R     | UDIN         | 0- 4294967296              |       |       |                                                                                           |
| 68FD<br>60FE+        | statue                                  | R     | Т            | 0- 4294967296              | 0     |       | Statue of digital input signals, refer to chapter 4.3.1                                   |
| 01<br>68FE+<br>01    | Open physical output                    | R/W/S | R/W/S UDIN T | 0- 4294967296              | 0     |       |                                                                                           |
| 60FE+<br>02<br>68FE+ | Enable physical output                  | R/W/S | UDIN<br>T    | 0- 4294967296              | 0     |       | Able to control user output through this object, refer to chapter 4.3.4                   |
| 02                   |                                         |       | 1            |                            |       | ]     |                                                                                           |

# 4.5 XML File or ESI File

EtherNet/IP Slave Information file (XML File or ESI file) is needed to connect controller with EtherNet/IP Master.

This file is provided by Leadshine, described slave device information as XML format based on EtherNet/IP specifications. Please follow the EtherNet/IP master software manual for importing method.

Some master stations require files in a specific format and do not recognize XML format, please contact the master technical engineer of master station.

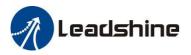

# 5 Two 7-Segment and Error Code

# 5.1 Two 7-Segment

2CS3EIP has two 7-Segment with a LED indicate respectively (the right LED will be on when the drive is enabled), and the contents displayed are different in the initialization status and operational status.

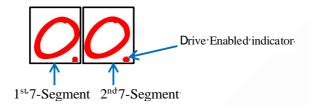

Figure 5.1: Two 7-Segment display

#### **5.1.1 Initialization Status**

After the drive is powered on, the two 7-Segment displays are fully lit by 0.5s, followed by a number (max FF) in hex showing the actual node address of the drive. Then the displayed number will be flashing for 5S.

If the node address of the drive is changed during initialization status or running status, the segment displays will be flashing and back to the former status after 5s.

#### **5.1.2 Operational Status**

The drive goes into operational status after initialization, and the contents displayed on the 7-Segment are configurable, can be set to three types and set by Object (214b-00h).

| Index    | Value  | Name                            | Description                                                                                                    |
|----------|--------|---------------------------------|----------------------------------------------------------------------------------------------------|
|          | 2      | Velocity                        | Unit: rps                                                                                                    |
|          |        |                                 | <ul> <li>(1) 1<sup>st</sup> 7-Segment displays the information of status machine in hex</li> <li>1: Initialization</li> </ul> |
|          |        |                                 | • 2: Pre-operation                                                                                                    |
|          |        | Ctatan Manking 0                | 4: Safe Operation                                                                                                    |
| 214b-00h | 0      | Status Machine & Operation Mode | 8: Operation                                                                                                    |
|          |        | Speriment 115                   | (2) 2 <sup>nd</sup> 7-Segment displays the information of operation mode in hex                                               |
|          | ****** |                                 | • 1: PP (Profile Position)                                                                                                    |
|          |        | 13.63                           | • 3: PV (Profile Velocity)                                                                                                    |
|          |        |                                 | • 6: HM (Homing)                                                                                                    |
| 7        | 1      | Salve ID                        | The Salve ID will be displayed always                                                                                         |

Note: If change the node address through rotary switches MSD and LSD during the status of operation, the 7-Segment tube will blinking display the new node address in the time of 5S, then restore the information it had displayed.

#### **5.2 Error Code**

- (1) Object **0x3FFE+01** indicates the current failure alarm, and other sub-index indications are historical alarms.
- (2) Object 0x1001 and 0x603F indicate the current failure alarm, The error code read by 0x603F is IEC 61800 specification; the error code read by 0x1001 is CIA specification.
- (3) Error code read by some master station is displayed in decimal. At this time, please convert it to hexadecimal and then refer to the error code table as below. For example, the master station reports error code of 8721, the corresponding hexadecimal number is 0x2211, so the alarm information in the reference table is over-current alarm.

If error occurred, the LED will show the error code of related axis, show as bellow: (for example, axis1 shows E180 and axis 2 shows E152)

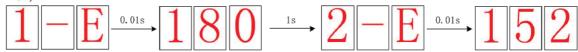

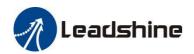

#### Error code table

|                 | Error code table |                                                      |                                                                                                    |  |  |  |  |  |  |
|-----------------|------------------|------------------------------------------------------|----------------------------------------------------------------------------------------------------|--|--|--|--|--|--|
| 0x3FFE<br>Value | 0x603F Value     | Description                                          | Trouble Shooting                                                                                                    |  |  |  |  |  |  |
| 0x0e0           | 0x2211           | Over-current                                         | Check whether the wiring is short-circuited, or the motor is short-circuited.     Switch power supply alarm caused, replace other power supply for a try.                                |  |  |  |  |  |  |
| 0x0c0           | 0x3211           | Over-voltage                                         | Check the voltage of power supply;     If over-voltage occurs in motion, the acceleration and deceleration time can be increased                                                         |  |  |  |  |  |  |
| 0x0a0           | 0x3150           | EEPROM error in phase A                              | 1. December of the feature and material according                                                                                                    |  |  |  |  |  |  |
| 0x0a1           | 0x3151           | EEPROM error in phase B                              | Reset parameters to the factory and restart power supply     By title exists, the hardware failure                                                                                       |  |  |  |  |  |  |
| 0x1a0           | 0x8402           | Over-speed                                           | Reduce command speed value;     Write 0x10 to the object 0x2056 to clear the alarm.                                                                                                    |  |  |  |  |  |  |
| 0x240           | 0x5530           | Save error                                           | Reset parameters to the factory and restart power supply     If it still exists, the hardware failure                                                                                    |  |  |  |  |  |  |
| 0x260           | 0x7329           | Limit switched alarm                                 | Refer to 0x22A9+00                                                                                                    |  |  |  |  |  |  |
| 0x570           | 0x5441           | Quick stop alarm                                     | Refer to 0x22B4+00                                                                                                    |  |  |  |  |  |  |
| 0x5f0           | 0x7122           | Auto-tuning error                                    | Restart the drive;     If it still exists, disable auto-tuning by 0x2013                                                                                                    |  |  |  |  |  |  |
| -               | 0x7321           | Encoder wring error                                  | The drive is not connected to a motor;     If alarm is occurred when connect a motor, please check the encoder wiring or a cable break.                                                  |  |  |  |  |  |  |
| 0x816           | 0x8216           | Invalid mailbox configuration in pre-operation state | Check the network cable                                                                                                    |  |  |  |  |  |  |
| 0x81b           | 0x821B           | Watchdog timeout                                     | Check the network cable                                                                                                    |  |  |  |  |  |  |
| -               | 0x8611           | Position following error                             | Set the value of Object 2024h to "0" to make motor run in open loop mode, If alarm disappears, it means encoder wiring error;     Motor torque is not enough or motor speed is too high; |  |  |  |  |  |  |
| 0x836           | 0x8736           | Invalid DC synchronization period                    | Decrease the value of the synchronization period or increase the value of 0x5400+02                                                                                                    |  |  |  |  |  |  |
| 0x870           | 0x5201           | Unsupported operation mode                           | Check the value of 0x6061 and correct it to the supported operation mode;                                                                                                    |  |  |  |  |  |  |
| 0x801           | 0x8201           | ESM state machine transition failed                  |                                                                                                    |  |  |  |  |  |  |
| 0x802           | 0x5510           | Memory overflow                                      |                                                                                                    |  |  |  |  |  |  |
| 0x807           | 0x8207           | The mapping object does not exist                    |                                                                                                    |  |  |  |  |  |  |
| 0x808           | 0x8208           | PDO mapping object length error                      |                                                                                                    |  |  |  |  |  |  |
| 0x809           | 0x8209           | PDO mapping object has no mapping attribute          |                                                                                                    |  |  |  |  |  |  |
| 0x811           | 0xA001           | Invalid ESM conversion request                       |                                                                                                    |  |  |  |  |  |  |
| 0x812           | 0xA002           | Unknown ESM conversion request                       |                                                                                                    |  |  |  |  |  |  |
| 0x813           | 0x8213           | Boot state request protection                        |                                                                                                    |  |  |  |  |  |  |
| 0x815           | 0x8215           | Email configuration with invalid boot status         |                                                                                                    |  |  |  |  |  |  |
| 0x818           | 0x8211           | No valid input data                                  |                                                                                                    |  |  |  |  |  |  |
| 0x819           | 0x8212           | No valid output data                                 | Alarms related to the master station, without accurate solution.                                                                                                    |  |  |  |  |  |  |
| 0x81c           | 0x821C           | Invalid sync manager type                            |                                                                                                    |  |  |  |  |  |  |
| 0x81d           | 0x821D           | Invalid output configuration                         |                                                                                                    |  |  |  |  |  |  |
| 0x81e           | 0x821E           | Invalid input configuration                          |                                                                                                    |  |  |  |  |  |  |
| 0x821           | 0xA003           | Waiting for the initial state of ESM                 |                                                                                                    |  |  |  |  |  |  |
| 0x822           | 0xA004           | Waiting for ESM pre-operation state                  |                                                                                                    |  |  |  |  |  |  |
| 0x823           | 0xA005           | Waiting for ESM safe operation status                |                                                                                                    |  |  |  |  |  |  |
| 0x824           | 0x8224           | Invalid process data input mapping                   |                                                                                                    |  |  |  |  |  |  |
| 0x825           | 0x8225           | Invalid process data output mapping                  |                                                                                                    |  |  |  |  |  |  |
| 0x827           | 0x8727           | Free running mode is not supported                   |                                                                                                    |  |  |  |  |  |  |
| 0x828           | 0x8728           | Does not support synchronous mode                    |                                                                                                    |  |  |  |  |  |  |

| 0x82b | 0x8210 | Invalid input and output                 |      |
|-------|--------|------------------------------------------|------|
| 0x82c | 0x872C | Fatal sync error                         |      |
| 0x82d | 0x872D | No synchronization errors                |      |
| 0x82e | 0x872E | Synchronization period is too small      |      |
| 0x830 | 0x8730 | Invalid DC synchronization configuration |      |
| 0x832 | 0x8732 | DC phase locked loop failure             |      |
| 0x833 | 0x8733 | DC sync IO error                         |      |
| 0x834 | 0x8734 | DC synchronization timeout               |      |
| 0x835 | 0x8735 | Invalid DC cycle                         |      |
| 0x850 | 0x5550 | EEPROM inaccessible                      |      |
| 0x851 | 0x5551 | EEPROM error                             | A 47 |
| 0x852 | 0x5552 | The hardware is not ready                |      |

# 5.3 Alarm Clearing

After the 2CS3EIP drive alarms, the power should be cut off first to check the fault, especially the over-current and over-voltage faults. Some alarms (except over-voltage and over-current) can be cleared when the drive is holding on, the step is as follows:

- Write 0x80 (decimal 128) to the object 0x6040 to clear the current alarm (except over-voltage and over-current). This method is recommended as a priority;
- Or write 1 to the object 0x2093 to clear the historical alarm records. At this time, all sub-indexes of 0x3FFE are cleared;

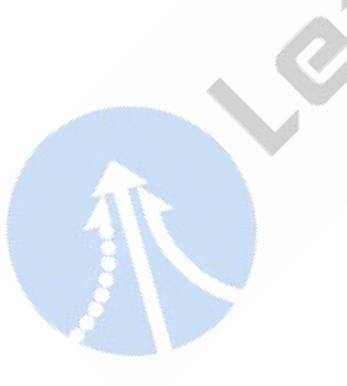

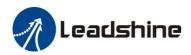

#### **6 Common Functions**

#### **6.1 Saving Parameters and Resetting Drive**

To save all storable parameters into EEPROM through Object 0x1010, need to write "0x65766173" into sub-index 01h. To reset the drive to default parameters through Object 0x1011, need to write "0x64616F6C" into sub-index 01h. After writing the save command, do not turn off the power immediately, wait around 10s to ensure that all parameters have been saved successfully. The below table is the description of Object (1010h) and Object (1011h).

Table 6.1: Object (1010h) and Object (1011h)

| Action                        | Index<br>Sub-index | Write Command (hex) | Return Value | Description                        |  |
|-------------------------------|--------------------|---------------------|--------------|------------------------------------|--|
| Save Objects (2000h-5000h)    | 1010+04            | 0x65766173          | Return 1     | Save Manufacture Specific Objects  |  |
| Save Objects (6000h)          | 1010+03            | 0x65766173          | Return 1     | Save Motion Objects                |  |
| Save Objects (1000h)          | 1010+02            | 0x65766173          | Return 1     | Save Communication Objects         |  |
| Save all Objects              | 1010+01            | 0x65766173          | Return 1     | Save all Objects                   |  |
| Restore Objects (2000h-5000h) | 1011+04            | 0x64616F6C          | Return 1     | Reset Manufacture Specific Objects |  |
| Restore Objects (6000h)       | 1011+03            | 0x64616F6C          | Return 1     | Save Motion Objects                |  |
| Restore Objects (1000h)       | 1011+02            | 0x64616F6C          | Return 1     | Reset Communication Objects        |  |
| Restore all Objects           | 1011+01            | 0x64616F6C          | Return 1     | Reset all Objects                  |  |

# **6.2 Control Word and Operation Modes**

2CS3EIP supports asynchronous mode. In asynchronous motion mode, master station is only responsible for sending motion parameters and control commands. 2CS3EIP drives will process trajectory planning according to the motion parameters after receives control command from master station and the movements between each axis are asynchronous. 2CS3EIP asynchronous mode includes Profile Position mode (PP), Profile Velocity mode (PV) and Homing mode (HM).

In both control modes, EtherNet/IP data transmission between master and slave station is achieved through object dictionary. The transmission types contain PDO and SDO and only one can be chosen in general cases. According to control needs, it is classified in three levels by data transmission real time capability and importance:

Must> Recommend > Can.

- "Must" indicates under this mode, the object dictionary has to be PDO mode;
- "Recommend" indicates under the set mode, the object dictionary is suggested to be configured as PDO mode to achieve
  real-time capability but SDO transmission can be allowed if the controlling is not quite demanding;
- "Can" indicates under this mode, object dictionary data transmission is generally through SDO mode and PDO communication mode won't be necessary.

The object dictionary of each control mode is shown as below:

Table 6.2: Objects Dictionary related to each operation mode

| Operation Modes                           | Index +<br>Sub-index | Name                 | Data Type | Access | Unit             | PDO<br>Configuration | SDO<br>Configuration |
|-------------------------------------------|----------------------|----------------------|-----------|--------|------------------|----------------------|----------------------|
| PP Mode (1)                               | 607A+00              | Target Position      | I32       | RW     | P                | Recommend            | Can                  |
|                                           | 6081+00              | Max Profile Velocity | U32       | RW     | P                | Can                  | Can                  |
| PV Mode (3)                               | 60FF+00              | Target Velocity      | I32       | RW     | P                | Recommend            | Can                  |
| PP Mode (1)<br>And PV Mode (3)<br>General | 6040+00              | Control Word         | U16       | RW     |                  | Recommend            | Can                  |
|                                           | 6083+00              | Profile Acceleration | I32       | RW     | P/S <sup>2</sup> | Can                  | Can                  |
|                                           | 6084+00              | Profile Deceleration | U32       | RW     | P/S <sup>2</sup> | Can                  | Can                  |
| Homing Mode (6)                           | 6040+00              | Control Word         | U16       | RW     |                  | Recommend            | Can                  |
|                                           | 6098+00              | Homing Method        | 18        | RW     |                  | Can                  | Can                  |
|                                           | 6099+01              | Fast Homing Velocity | U32       | RW     | P/S              | Can                  | Can                  |
|                                           | 6099+02              | Slow Homing Velocity | U32       | RW     | P/S              | Can                  | Can                  |
|                                           | 609A+00              | Homing Acceleration  | U32       | RW     | $P/S^2$          | Can                  | Can                  |
|                                           | 607C+00              | Homing Offset        | U32       | RW     | P                | Can                  | Can                  |

|                                 | 6041+00 | Status Word                     | U16 | RO | _                | Recommend | Can |
|---------------------------------|---------|---------------------------------|-----|----|------------------|-----------|-----|
| PP, PV and HOME<br>Mode General | 6064+00 | Actual Position                 | I32 | RO | P                | Recommend | Can |
|                                 | 606C+00 | Actual Velocity                 | I32 | RO | P/S              | Can       | Can |
|                                 | 60B8+00 | Touch Probe Control<br>Word     | U16 | RW | _                | Recommend | Can |
|                                 | 60B9+00 | Touch Probe Status<br>Word      | U16 | RO | _                | Recommend | Can |
| All operation modes<br>General  | 60BA+00 | Touch Probe 1 Positive<br>Value | I32 | RO | P                | Can       | Can |
|                                 | 60FD+00 | Digital Input Status            | U32 | RO | _                | Recommend | Can |
|                                 | 603F+00 | Latest Error Code               | U16 | RO | P                | Recommend | Can |
|                                 | 6060+00 | Operation Mode                  | I8  | RW | _                | Can       | Can |
|                                 | 60B0+00 | Position Offset                 | I32 | RW | _                | Can       | Can |
| Other Related                   | 6082+00 | Start Velocity                  | U32 | RW | P/S              | Can       | Can |
|                                 | 6085+00 | Quick Stop Deceleration         | U32 | RW | P/S <sup>2</sup> | Can       | Can |
|                                 | 6061+00 | Displayed Operation<br>Mode     | 18  | RO | _                | Can       | Can |

No matter using which operation mode, it cannot be separated from the reading and writing of Control Word (6040h) and Status Word (6041h). Master and slave stations use these two object dictionaries as a medium to send instructions and monitor status. Following contents will highlight the definitions of each bit of the two object dictionaries.

The bit definition of Control Word (6040 h) is as shown in Table 6.3. The table A is about bit4, bit5, bit6 and bit8, whose definition depend on the operation mode, and mainly cover the execution, stop, etc. of each operation mode. The table B is about bit0-3 and bit7, which manages the state transition of the 402 state machines. The definition of Status Word (6041h) is as shown in Table 6.4. The bit0 -7 mainly show the state machine transition state, while the bit8-15 mainly shows the status of execution or stop in each operation mode. The typical state transition of enable is as follows:

Initiation (00h) -> power-on (06h) -> start (07h) -> enable (0fh) -> execute or pause (depending on operation mode to send related control instructions of bit4-6 and bit8). The state transition that triggers the running control in each control mode is shown in Table 6.5.

Table 6.3A: Control Word (6040h) Bit Definition

| Table 0.571. Collet of World (00401) Bit Bellintion |      |                   |                            |                   |                    |  |  |  |  |
|-----------------------------------------------------|------|-------------------|----------------------------|-------------------|--------------------|--|--|--|--|
| Mode<br>Bit                                         | 15-9 | 8                 | 6                          | 5                 | 4                  |  |  |  |  |
| General                                             | -    | Pause             | Depending on the operation | n mode            |                    |  |  |  |  |
| PP mode (1)                                         | -    | Deceleration stop | Absolute / Relative        | Immediate trigger | New position point |  |  |  |  |
| PV mode (3)                                         | -    | Deceleration stop | Invalid                    | Invalid           | Invalid            |  |  |  |  |
| HM mode (6)                                         | -    | Deceleration stop | Invalid                    | Invalid           | Starting motion    |  |  |  |  |

Table 6.3B: Control Word (6040h) Bit Definition

| Mode<br>Bit | 7              | 3                   | 2          | 1              | 0     | Type value | Action      |
|-------------|----------------|---------------------|------------|----------------|-------|------------|-------------|
| General     | Wrong<br>reset | Permitted operation | Quick stop | Voltage output | Start |            |             |
| PP mode (1) | 0              | 0                   | 1          | 1              | 1     | 07h        | Start       |
| PV mode (3) | 0              | 0(x)                | 0          | 1              | 0(x)  | 02h        | Quick       |
| HM mode (6) | 0              | 1                   | 1          | 1              | 1     | 0fh        | Enable      |
| -           | 1              | 0(x)                | 0(x)       | 0(x)           | 0(x)  | 80h        | Clear error |
| -           | 0              | 0                   | 0          | 0              | 0     | 0          | Initiation  |

Additional information on other bits:

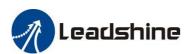

- Bit 2 is quick stop, trigger logic is 0 effective, notice to separate from other trigger logic.
- Bit 7 is error reset, trigger logic is rising edge effective.
- Bit 5 is immediate trigger, trigger logic is rising edge effective.

### Table 6.4 Status Word(6041h) Bit Definition

| Mode<br>Low 8 bits | 7                   | 6                  | 5               | 4                           | 3                   | 2                   | 1                 | 0              |
|--------------------|---------------------|--------------------|-----------------|-----------------------------|---------------------|---------------------|-------------------|----------------|
| Shared             | Reserved            | Not started        | Quick<br>stop   | Power on                    | Error               | Permitted operation | Start             | Ready to start |
| Mode / high 8 bits | 15                  | 14                 | 13              | 12                          | 10                  | 8                   | 11                | 9              |
| Shared             | Depending on t      | he operation mod   | e               |                             |                     |                     | Limit<br>validity | Distance       |
| PP mode (1)        | Trigger<br>response | Parameter<br>has 0 | Invalid         | New position point response | Position<br>arrival | Emergency stop      |                   |                |
| PV mode (3)        | Invalid             | Parameter<br>has 0 | Invalid         | Speed is 0                  | Velocity<br>arrival | Quick stop          |                   |                |
| HM mode (6)        | Trigger<br>response | Parameter<br>has 0 | Homing<br>error | Homing find                 | Position<br>arrival | Emergency<br>stop   |                   | <b>&gt;</b>    |

### Additional information on other bits:

- When the drive is put into power, the bit 4 will be set.
- Bit 5 quickly stops activation, which is valid under logic 0, contrary to the logic of other bits.
- Bit 9 remote, showing the state of the communication state, 0 below ProOP, at this time the control word (6040 h) command will not be executed.
- Bit 11 limit is set only, when the hardware limit is valid.
- Bit 8 abnormal stop is generally valid in hardware limit, deceleration stop and fast stop trigger state.
- Bit 12 follows the master station.

Table 6.5: State transition of each mode control operation

| Mode<br>Action |      | PreOP                                     | Initialization | Get<br>power | Start | Enable | Start operation                    | Change position           | Stop | Alarm            |
|----------------|------|-------------------------------------------|----------------|--------------|-------|--------|------------------------------------|---------------------------|------|------------------|
| PP             | 6040 | Create a communication                    | 00h            | 06h          | 07h   | Ofh    | 2fh                                | 3fh                       | 13fh | Over-<br>voltage |
| mode (1)       | 6041 | OP state, setting motion parameters       | 650h           | 631h         | 633h  | 8637h  | 8637h                              | 1237h                     | 737h | 638h             |
| PV<br>mode     | 6040 | Create a communication OP state,          | 00h            | 06h          | 07h   | Ofh    | Immediate operation after enabling | Change<br>the speed       | 10fh | Over-<br>voltage |
| (3)            | 6041 | setting motion parameters                 | 650h           | 631h         | 633h  | 637h   | 637h                               | 237h->637<br>h            | 737h | 638h             |
| HM<br>mode     | 6040 | Create a communication OP state.          | 00h            | 06h          | 07h   | 0fh    | 1fh                                | Error /<br>Completio<br>n | 11fh | Over-<br>voltage |
| (6)            | 6041 | OP state,<br>setting motion<br>parameters | 650h           | 631h         | 633h  | 8737h  | 237h                               | 2637h /<br>1637h          | 737h | 638h             |

#### Additional information on other bits:

• When the PP mode changes the position, it needs to give the bit5 rising edge of the control word to start the new position motion.

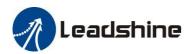

## 6.3 Touch Probe

Touch probe function is to capture and record the actual position of the motor by using the input signal with the touch probe function. The 3CS3EIP driver has two input I/O signals to support the probe function and can be enabled at the same time. The probe function related object dictionaries are shown in Table 6.6.

Table 6.6: Related Object Dictionaries of Touch Probe

| Index |                                                             |                                                                                                    |               | Bit Definition                              |                           |                           |                        |  |  |  |
|-------|-------------------------------------------------------------|----------------------------------------------------------------------------------------------------|---------------|---------------------------------------------|---------------------------|---------------------------|------------------------|--|--|--|
|       | 7-6                                                         | 5                                                                                                    |               | 4                                           | 3-2                       | 1                         | 0                      |  |  |  |
| 60B8h | -                                                           | Touch Probe 1<br>trigger                                                                                                    | falling edge  | Touch Probe 1 rising edge trigger           | -                         | Touch Probe 1 mod         | e Touch Probe 1 enable |  |  |  |
| OODON | 15-14                                                       | 13                                                                                                    |               | 12                                          | 11-10                     | 9                         | 8                      |  |  |  |
|       | -                                                           | Touch Probe 2<br>trigger                                                                                                    | falling edge  | Touch Probe 2 rising edge trigger           | -                         | Touch Probe 2 mod         | e Touch Probe 2 enable |  |  |  |
|       |                                                             |                                                                                                    |               |                                             |                           |                           |                        |  |  |  |
|       | 7                                                           | 6                                                                                                    | 5-3           | 2                                           | 1                         |                           | 0                      |  |  |  |
| 60B9h | Actual level of touch probe 2 Actual level of Touch Probe 1 |                                                                                                    |               | Touch Probe 1 falling edge trigger complete | Touch Prol<br>trigger com | be 1 rising edge<br>plete | Touch Probe 1 action   |  |  |  |
|       | 15-11                                                       |                                                                                                    |               | 10                                          | 9                         |                           | 8                      |  |  |  |
|       | -                                                           |                                                                                                    |               | Touch Probe 2 falling edge trigger complete | be 2 rising edge plete    | Touch Probe 2 action      |                        |  |  |  |
| 60BAh | Touch Probe 1 r                                             | ising edge captur                                                                                                    | e data value  | register                                    |                           |                           |                        |  |  |  |
| 60BBh | Touch Probe 1 f                                             | alling edge captu                                                                                                    | re data value | e register                                  |                           |                           |                        |  |  |  |
| 60BCh | Touch Probe 2 r                                             | ising edge captur                                                                                                    | e data value  | register                                    |                           |                           |                        |  |  |  |
| 60BDh | Touch Probe 2 f                                             | ouch Probe 2 falling edge capture data value register                                                                                 |               |                                             |                           |                           |                        |  |  |  |
| 60FDh | The state of bit2                                           | The state of bit26 is bit 1 and bit 2 AND logic of Object (60B9h); The state of bit27 is bit 9 and bit 10 AND logic of Object (60B9h) |               |                                             |                           |                           |                        |  |  |  |
| 2152h | It can be configu                                           | ared as probe 1 or                                                                                                    | probe 2 by    | writing its sub-indexes 01h and (           | 02h to 17 or 18           | 3.                        |                        |  |  |  |

### Additional information on other bits:

- The bit0 and bit8 of Object (60B8h): start/stop control bit of Touch Probe 1 and Touch Probe 2 respectively, and the rising edge is effective.
- The bit1 and bit9 of Object (60Bh): Touch Probe modes are divided into single mode and continuous mode.
  - Single mode: After a Touch Probe is activated; it is captured only under the first trigger signal. In order to capture the
    new position value again, the bit0 /bit8 of the Object (60B8h) must be given a rising edge signal to restart the probe
    action.
  - Continuous mode: After a Touch Probe is activated; the capture action is carried out under each trigger signal.

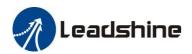

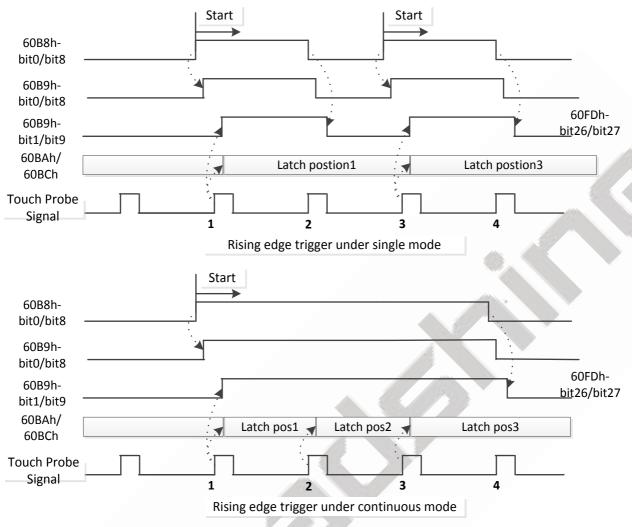

Figure 6.1: Touch Probe Mode

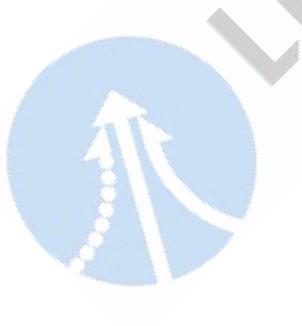

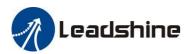

# **Appendix A: Homing Methods**

The 2CS3EIP series drives support homing method -1, -2, 1 - 14, 17 - 34, and method 35 & 37. Specific definition and the process of homing methods described below.

**Z Signal:** Index signal, Bit31 of Object 60FDh set to 1;

Stalling Signal: After the motor is stalled, if the position error is greater than the value of Object 22EFh (default = 2000), the stalling signal is triggered (bit1 of Object 5000+04h set to 1);

Zero Position: a fixed position on the machine can correspond to a definite digital input signal, or to a Z signal

Zero Point of Machine: mechanical absolute zero position

**Home offset:** difference between zero position and zero point of machine, the value of Object 607Ch (default =

0), , Zero position= zero point + home offset

Home Switch: homing switch input signal Negative Limit: negative limit switch input signal Positive Limit: positive limit switch input signal

#### Method -1 requires Z signal and Stalling Signal.

During the motor running in negative direction, when reaching the stalling signal, it will slow down and stop, then run in reverse, at last stops immediately when reaching the first Z signal. (Z signal as the zero position)

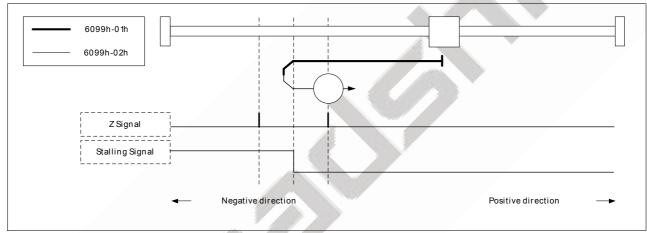

Method -1

#### Method -2 requires Z signal and Stalling Signal.

During the motor running in positive direction, when reaching the stalling signal, it will slow down and stop, then run in reverse, at last stops immediately when reaching the first Z signal. (Z signal as the zero position)

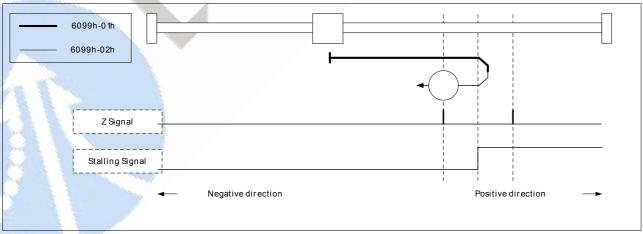

Method -2

#### Method -3 requires Stalling Signal.

During the motor running in positive direction, when reaching the stalling signal, it will slow down and stop, then run in reverse, at last stops. (stop position as the zero position)

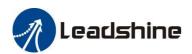

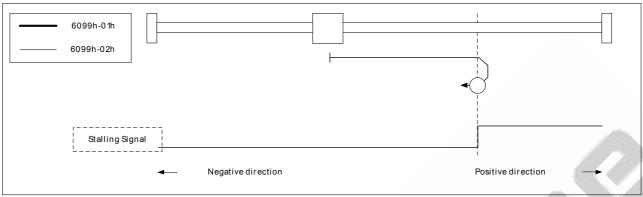

Method -3

#### • Method -4 requires Stalling Signal.

During the motor running in negative direction, when reaching the stalling signal, it will slow down and stop, then run in reverse, at last stops. (stop position as the zero position)

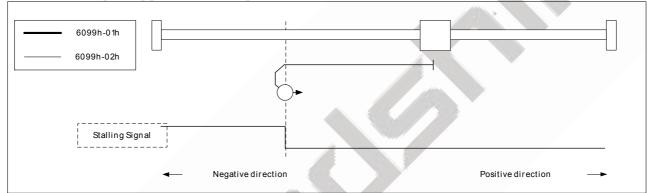

Method -4

#### Method -5 requires Stalling Signal.

During the motor running in positive direction, when reaching the stalling signal, it will stop immediately. (Stalling Signal as the zero position)

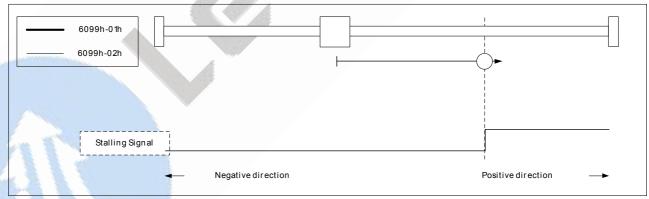

Method -5

#### • Method -6 requires Stalling Signal.

During the motor running in negative direction, when reaching the stalling signal, it will stop immediately. (Stalling Signal as the zero position)

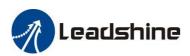

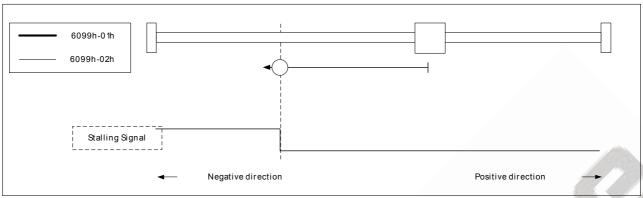

Method -6

#### • Method 1 requires Z signal and Negative Limit.

The load is located on the right side of the negative limit switch, and the motor running in negative direction. When reaching the negative limit signal, it will slow down and stop, then run in reverse, at last stops immediately when reaching the first Z signal (Z signal as the zero position)

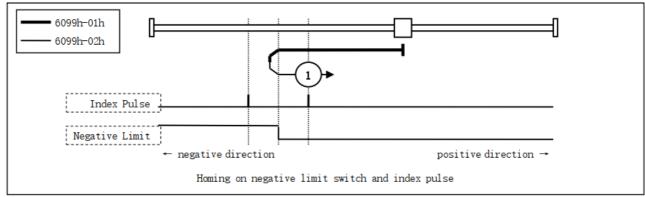

Method 1

#### • Method 2 requires Z signal and Negative Limit.

The load is located on the left side of the positive limit switch, and the motor running in positive direction. When reaching the positive limit signal, it will slow down and stop, then run in reverse, at last stops immediately when reaching the first Z signal. (Z signal as the zero position)

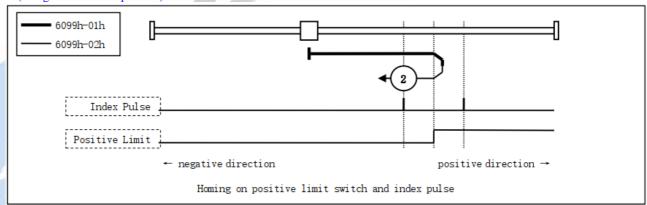

Method 2

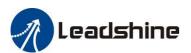

## • Method 3, 4, 5, 6 require Z signal and Home Switch

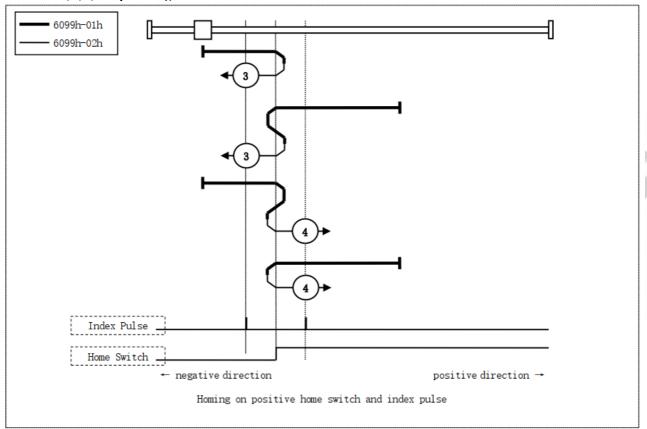

Method 3 & 4

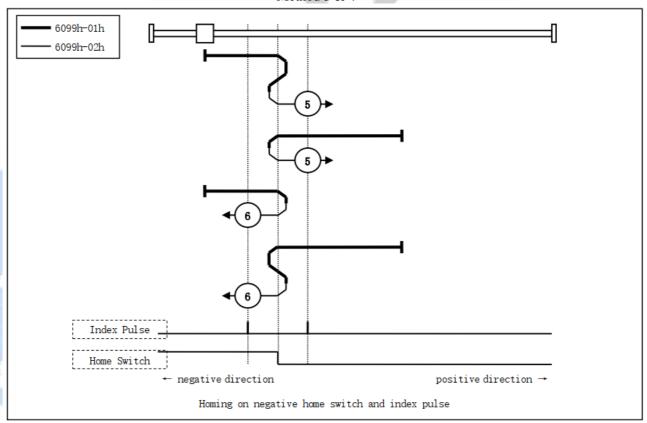

Method 5 & 6

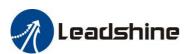

• Method 7, 8, 9, 10 require Z signal, Home Switch or Positive Limit

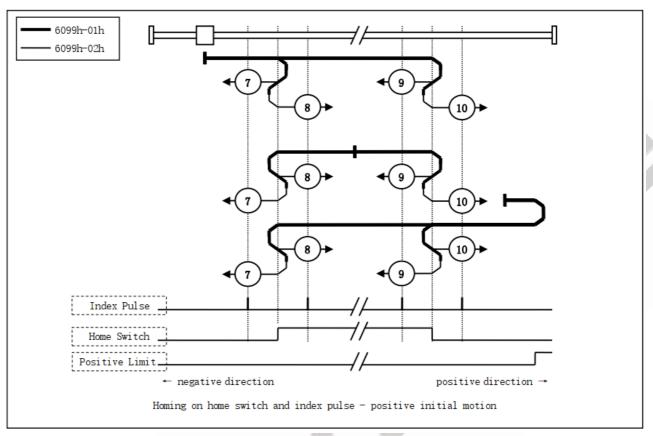

Method 7, 8, 9, 10

Method 11, 12, 13, 14 require Z signal, Home Switch or Negative Limit

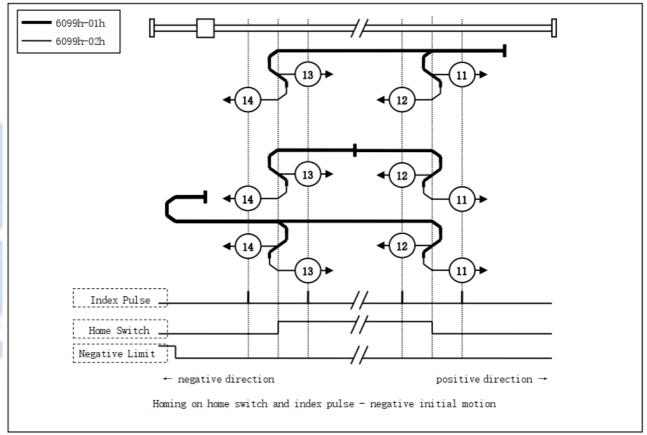

Method 11, 12, 13, 14

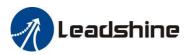

## • Method 17 requires negative limit switch, and method 18 requires positive limit switch.

The load is located on the right side of the negative limit switch, and the motor running in negative direction. When the motor reaching the negative limit signal for the first time, it will slow down and stop, then run in reverse, at last stops immediately when reaching the negative limit signal for the second time.

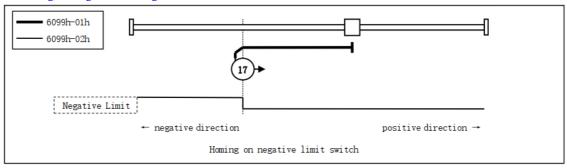

Method 17

#### Method 18 requires positive limit switch.

The load is located on the left side of the positive limit switch, and the motor running in positive direction. When the motor reaching the positive limit signal for the first time, it will slow down and stop, then run in reverse, at last stops immediately when reaching the positive limit signal for the second time.

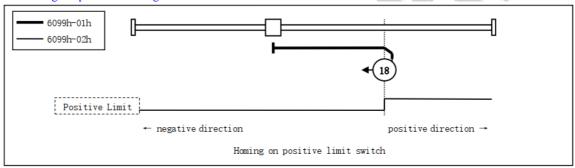

Method 18

### • Method 19, 20, 21, 22 require home switch

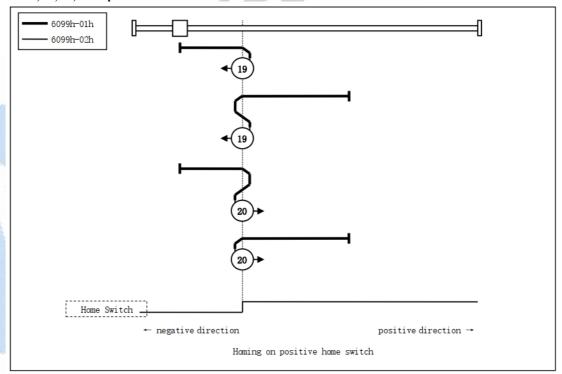

Method 19 & 20

• Method 21 & 22 Description: The load is located on the home switch

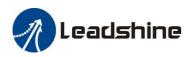

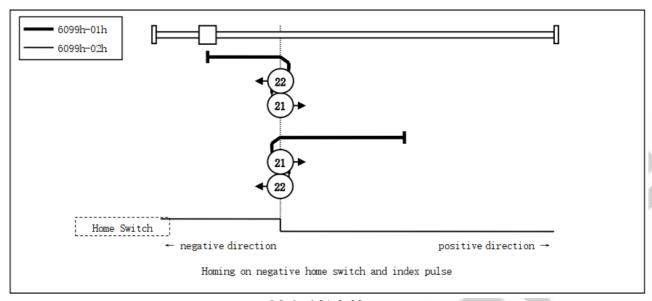

Method 21 & 22

• Method 23, 24, 25, 26 require the home switch and positive limit switch.

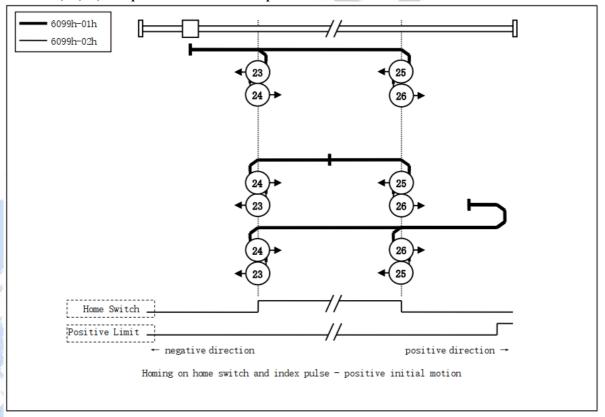

Method 23 & 24 & 25 & 26

• Method 27, 28, 29, 30 require the home switch and negative limit switch.

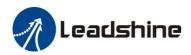

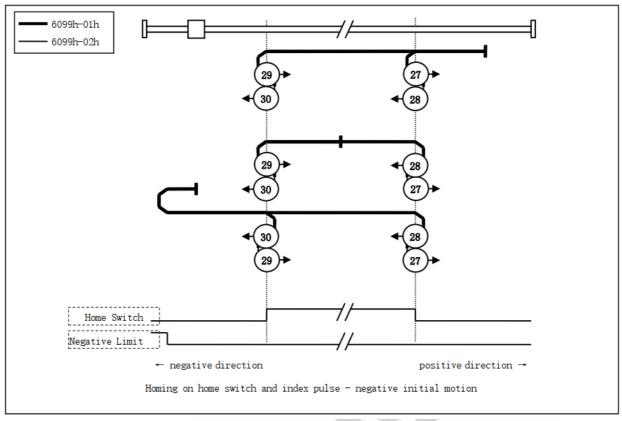

Method 27, 28, 29, 30

Method 35 & 37 use the current position as the zero position, preferred method 37

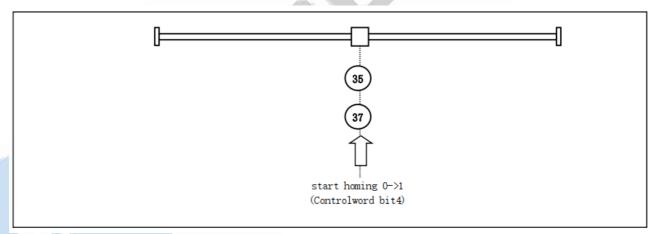

Method 35 & 37

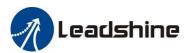

# **Appendix B: Object Dictionaries**

| 1000  | 0     | ,                                                 |     |       |              | Value   |     |                                                                            |
|-------|-------|---------------------------------------------------|-----|-------|--------------|---------|-----|----------------------------------------------------------------------------|
| 1001  |       | Device type                                       | R   | UINT  | 0-32767      | 0x40912 | -   | Refer to CIA 402 profile                                                   |
|       | 0     | Error register                                    | R   | USINT | 0-255        | 0       |     | Refer to Chapter 5.1                                                       |
| 1008  | 0     | Device name                                       | R   | UINT  | 0-32767      | CL3C-X  | -   | -                                                                          |
|       | 00    | Number of sub-index                               | R   | UINT  | 0-32767      | 4       | -   | -                                                                          |
|       | 01    | Save all parameters                               | R/W | UDINT | 0-0xFFFFFFF  | 0       | -   |                                                                            |
| 1010  | 02    | Save communication parameters                     | R/W | UDINT | 0-0xFFFFFFFF | 0       | -   | Need to write 0x65766173 or                                                |
|       | 03    | Save motion parameters                            | R/W | UDINT | 0-0xFFFFFFFF | 0       | -   | 1702257011 (decimal) into sub-index. It will return 1 if save successfully |
|       | 04    | Save factory parameters                           | R/W | UDINT | 0-0xFFFFFFFF | 0       | - 6 |                                                                            |
|       | 00    | Number of sub-index                               | R   | UINT  | 0-32767      | 4       | -   | -                                                                          |
|       | 01    | Restore all parameters to default setting         | R/W | UDINT | 0-0xFFFFFFF  | 0       |     |                                                                            |
| 1011  | 02    | Reset communication parameters to factory setting | R/W | UDINT | 0-0xFFFFFFFF | 0       |     | Need to write 0x64616f6c or 1684107116 (decimal) into sub-index.           |
|       | 03    | Reset motion parameters to factory setting        | R/W | UDINT | 0-0xFFFFFFFF | 0       | -   | It will return 1 if save successfully                                      |
|       | 04    | Reset user parameters to factory setting          | R/W | UDINT | 0-0xFFFFFFFF | 0       | -   |                                                                            |
|       | 00    | Number of sub-index                               | R   | UINT  | 0-32767      | 4       | -   | -                                                                          |
|       | 01    | Vendor ID                                         | R   | UINT  | 0-32767      | 4321    | -   | Leadshine code                                                             |
| 1018  | 02    | Product code                                      | R   | UINT  | 0-32767      | 8X00    | -   | -                                                                          |
|       | 03    | Revision number                                   | R   | UINT  | 0-32767      | 1       | 1   | -                                                                          |
|       | 04    | Series number                                     | R   | UINT  | 0-32767      | 1       | -   | -                                                                          |
| 1600  | 0     | Number of sub-index                               | R/W | UINT  | 0-32767      | 3       | 1   | Default number of 1 <sup>st</sup> mapping object                           |
| 1600  | 01-08 | 1 <sup>st</sup> RXPDO-Map<br>object               | R/W | UDINT | 0-0xFFFFFFFF | -       | -   | Default number of 1st RXPDO-Map object                                     |
| 1.501 | 0     | Number of sub-index                               | R/W | UINT  | 0-32767      | 6       | -   | Default number of 2 <sup>nd</sup> mapping object                           |
| 1601  | 01-08 | 2 <sup>nd</sup> RXPDO-Map<br>object               | R/W | UDINT | 0-0xFFFFFFFF | -       | -   | Default number of 2 <sup>nd</sup> RXPDO-Map object                         |
| 1.500 | 0     | Number of sub-index                               | R/W | UINT  | 0-32767      | 5       | -   | Default number of 3 <sup>rd</sup> mapping object                           |
| 1602  | 01-08 | 2 <sup>nd</sup> RXPDO-Map object                  | R/W | UDINT | 0-0xFFFFFFF  | -       | -   | Default number of 3 <sup>rd</sup> RXPDO-Map object                         |
| 1.002 | 0     | Number of sub-index                               | R/W | UINT  | 0-32767      | 7       | -   | Default number of 4 <sup>th</sup> mapping object                           |
| 1603  | 01-08 | 3 <sup>rd</sup> RXPDO-Map<br>object               | R/W | UDINT | 0-0xFFFFFFF  | -       | -   | Default number of 4 <sup>th</sup> RXPDO-Map object                         |
| 1A00  | 0     | Number of sub-index                               | R/W | UINT  | 0-32767      | 7       | -   | Default number of 1 <sup>st</sup> mapping object                           |

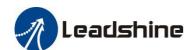

|      | 01-08 | 1 <sup>st</sup> TXPDO-Map<br>object   | R/W | UDINT | 0-0xFFFFFFF  | -    | - | Default number of 1st TXPDO-Map object             |
|------|-------|---------------------------------------|-----|-------|--------------|------|---|----------------------------------------------------|
| 1A01 | 0     | Number of sub-index                   | R/W | UINT  | 0-32767      | 0    | - | Default number of 2 <sup>nd</sup> mapping object   |
| IAUI | 01-08 | 2 <sup>nd</sup> TXPDO-Map<br>object   | R/W | UDINT | 0-0xFFFFFFFF | -    | - | Default number of 2 <sup>nd</sup> TXPDO-Map object |
|      | 0     | Number of sub-index                   | R   | UINT  | 0-32767      | 4    | - | -                                                  |
|      | 01    | Output type of email                  | R   | UINT  | 0-32767      | 1    | - | -                                                  |
| 1C00 | 02    | Input type of email                   | R   | UINT  | 0-32767      | 2    | - | -                                                  |
|      | 03    | Output type of process data           | R   | UINT  | 0-32767      | 3    | - |                                                    |
|      | 04    | Input type of process data            | R   | UINT  | 0-32767      | 4    | - | -                                                  |
| 1C12 | 0-04  | RXPDO assign                          | R/W | UINT  | 0-32767      | 1600 | - |                                                    |
| 1C13 | 0-02  | TXPDO assign                          | R/W | UINT  | 0-32767      | 1A00 | - |                                                    |
| 1C32 | 0-0A  | RXPDO<br>administrative<br>parameters | R   | UINT  | 0-32767      | -    |   | -                                                  |
| 1C33 | 0-0A  | TXPDO<br>administrative<br>parameters | R   | UINT  | 0-32767      |      | - |                                                    |

|       | a 1           |                                    |        |        |           | D 6 1            |        |                                                                           |  |
|-------|---------------|------------------------------------|--------|--------|-----------|------------------|--------|---------------------------------------------------------------------------|--|
| Index | Sub-<br>index | Name                               | Access | Type   | Range     | Default<br>value | Unit   | Remark                                                                    |  |
| 2000  | 00            |                                    |        |        | 84.5      | 337              |        | Drive's max output current.                                               |  |
| 2800  | 00            | Peak current                       | R/W/S  | DINT   | 1-100     | 60               | 0.1A   | 2CS3EIP-D507 is 60 by default.                                            |  |
| 2001  | 00            | Microston modulism                 | R/W/S  | DINT   | 200-51200 | 10000            | Pulse  | Required number of pulse to rotate 1 revolution of motor.                 |  |
| 2801  | 00            | Microstep resolution               | R/W/S  | DIN    | 200-51200 | 10000            | Pulse  | But it is recommended to modify via 6092+01                               |  |
| 2010  | 01            | Internal filtering time            | R/W/S  | UINT   | 0-32767   | 100              | 0.1ms  | Internal smoothing time for control                                       |  |
| 2810  | 01            | internal intering time             | R/W/S  | UINI   | 0-32/0/   | 100              | 0.1ms  | command.                                                                  |  |
| 2012  | 00            | Soft-starting time                 | R/W/S  | UINT   | 10-3000   | 1                | ma     | Internal smoothing time for starting                                      |  |
| 2812  | 00            | Soit-starting time                 | K/W/S  | UINI   | 10-3000   | 1                | ms     | current.                                                                  |  |
| 2013  | 00            | Auto-tuning at power on            | R/W/S  | UINT   | 0-2       | 1                |        | 1: Yes. 0: No                                                             |  |
| 2813  | 00            | Auto-tuiling at power on           | K/W/S  | UINI   | 0-2       | 1                |        | 1. 1es. 0. 1vo                                                            |  |
| 2019  | 01            | In-position pulse                  |        |        |           |                  |        | 0: With compensation, the value of 6064 =                                 |  |
| 2819  | 01            | compensation                       | R/W/S  | UINT   | 0-1       | 1                |        | 607A in position; 1: Without compensation                                 |  |
| 2019  | 02            |                                    |        |        |           |                  |        | 0: Not allowed in-position signal output                                  |  |
| 2819  | 02            | In-position mode at disabled state | R/W/S  | UINT   | 0-1       | 0                |        | when disabled;  1: Allowed in-position signal output when disabled;       |  |
| 201A  | 01            | Locking current                    | R/W/S  | UINT   | 0-100     | 100              | %      | Usually keep the default value.                                           |  |
| 281A  | 01            | percentage of power on             | K/W/S  | UINI   | 0-100     | 100              | 70     | Osuany keep me derauit value.                                             |  |
| 201A  | 02            | Closed loop holding                | D AV/G | LIINT  | 0.100     | 50               | 0/     | Multiply by the value of object 0x2000,                                   |  |
| 281A  | 02            | current percentage                 | R/W/S  | UINT   | 0-100     | 50               | %      | the drive output current will change between these according to the load. |  |
| 201B  | 00            | Tables Assets do                   | D AV/G | LIINT  | 0.1500    | 200              |        | Appropriately reduce this value if you                                    |  |
| 281B  | 00            | Locking duration time              | R/W/S  | UINT   | 0-1500    | 200              | ms     | want to shorten the time of locking shaft.                                |  |
| 201C  | 00            | Montine to along herts             | D/W/C  | LIINIT | 100 10000 | 1000             |        | TYough, hear the default value                                            |  |
| 281C  | 00            | Max time to close brake            | R/W/S  | UINT   | 100-10000 | 1000             | ms     | Usually keep the default value                                            |  |
| 201D  | 00            | Zero speed point                   | R/W/S  | UINT   | 0-500     | 10               | 0.1r/s | -                                                                         |  |

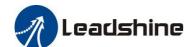

|              |    |                                                 |          |             | dar axis Ether |       |        | 1 11                                                               |
|--------------|----|-------------------------------------------------|----------|-------------|----------------|-------|--------|--------------------------------------------------------------------|
| 281D         | 00 |                                                 |          |             |                |       |        |                                                                    |
| 2024         | 00 |                                                 |          |             |                |       |        | 0: Open Loop Control;                                              |
| 2824         | 00 | Control Mode                                    | R/W/S    | UINT        | 0~10           | 2     |        | 2: Closed Loop Control                                             |
| 2025         | 01 | Speed point for open                            |          |             |                |       |        | 2. Closed Loop Collifor                                            |
|              |    | loop switching closed                           | R/W/S    | UINT        | 0~200          | 18    | 0.1r/s | _                                                                  |
| 2825         | 01 | loop                                            | 10 11/0  | 01111       | 0 200          | 10    | 0.11,5 |                                                                    |
| 2025         | 02 | Delay for open loop                             | R/W/S    | UINT        | 0~32767        | 12    | ms     | _                                                                  |
| 2825         | 02 | switching closed loop                           | 10 11/15 | Onvi        | 0 32/0/        | 12    | IIIS   |                                                                    |
| 2025<br>2825 | 03 | Speed point for closed loop switching open loop | R/W/S    | UINT        | 0~200          | 5     | 0.1r/s | -                                                                  |
| 2025         | 04 | Delay for closed loop                           | D WYG    | V 1772 1777 | 0.005.5        | 250   |        |                                                                    |
| 2825         | 04 | switching open loop                             | R/W/S    | UINT        | 0~32767        | 250   | ms     | -                                                                  |
| 2025         | 05 | Feedback speed point for                        |          |             |                |       |        | (6)                                                                |
| 2825         | 05 | closed loop switching open loop                 | R/W/S    | UINT        | 0~200          | 50    | 0.1r/s | -                                                                  |
| 2029         | 00 | орен юор                                        |          |             |                |       |        | 4 times the encoder resolution.                                    |
| 2027         | 00 | Encoder resolution                              | R/W/S    | UINT        | 4000-20000     | 4000  | Count  |                                                                    |
| 2829         | 00 | Elicodel resolution                             | K/W/S    | Onvi        | 4000-20000     | 4000  | Count  | But it is recommended to modify by 0x608F+01                       |
| 2030         | 00 | Allowed max position                            |          |             |                |       |        | 0.10001 1 0.1                                                      |
| 2830         | 00 | following error pulses                          | R/W/S    | UINT        | 0~32767        | 4000  | Count  | 4000 indicates the error of one turn                               |
| 2032         | 00 | Distance to send "In                            | R/W/S    | UINT        | 0-1000         | 4     | Pulse  | _                                                                  |
| 2832         | 00 | Position" output signal                         | K/W/S    | UINI        | 0-1000         | 4     | ruise  |                                                                    |
| 2033         | 00 | Delay of in-position error de-jitter            | R/W/S    | UINT        | 0-1000         | 3     | ms     |                                                                    |
|              |    | de-jillei                                       |          |             |                | -     |        |                                                                    |
| 2047         | 00 | Over voltage point                              | R        | UINT        | 0-1000         | 75    | v      | _                                                                  |
| 2847         | 00 | 0                                               |          |             |                |       | 6 70   |                                                                    |
| 2048         | 00 |                                                 |          |             |                |       |        |                                                                    |
|              |    | Bus-voltage                                     | R        | UINT        | 0-65535        | -//   | V      | -                                                                  |
| 2848         | 00 |                                                 |          |             |                | 100   |        |                                                                    |
| 2051         | 00 |                                                 |          |             |                | 1000  |        | 0: CCW direction                                                   |
| 2851         | 00 | Motor running direction                         | R/W      | DINT        | 0-1            | 0     |        | 1: CW direction But it is recommended to modify by                 |
| 2031         | 00 |                                                 |          |             |                | EA 5  |        | 0x607E                                                             |
| 2056         | 00 |                                                 |          |             | 200            |       |        | Bit setting:                                                       |
| 2030         | 00 |                                                 |          |             |                |       |        | =1: Yes; =0: No<br>Bit0: over-current (invalid)                    |
|              |    | Alarm detection selection                       | R/W/S    | DINT        | 0~65535        | 65535 |        | Bit1: over-voltage                                                 |
| 2856         | 00 |                                                 |          | 163         |                |       |        | Bit2: Position following error                                     |
|              |    |                                                 |          | 307         |                |       |        | Bit3: Encoder wiring error                                         |
| 2057         | 00 |                                                 |          | . 7         |                |       |        | Bit4: over speed alarm Write value 1 to clear the alarm. But it is |
|              |    | Reset alarm                                     | R/W/S    | UINT        | 0~65535        | 0     |        | recommended to write value 128(Decimal)                            |
| 2857         | 00 |                                                 |          |             |                |       |        | to 0x6040                                                          |
| 2090         | 01 | Current loop Kp                                 | R/W      | DINT        | 0~32767        | 1500  |        | <del></del>                                                        |
| 2890<br>2090 | 02 |                                                 | 2000     | 433         |                |       |        |                                                                    |
| 2890         | 02 | Current loop Ki                                 | R/W      | DINT        | 0~32767        | 300   |        |                                                                    |
| 2090         | 03 | Current loop Kc                                 | R/W      | DINT        | 0~32767        | 300   |        |                                                                    |
| 2890         | 03 | Current 100p KC                                 | IC/ W    | DINI        | 0.432707       | 300   |        |                                                                    |
| 2091<br>2891 | 01 | Speed Loop Kp                                   | R/W      | UINT        | 0~10000        | 25    | -      |                                                                    |
| 2091         | 02 | G 17                                            | D 471    | V 772       | 0.10000        |       |        |                                                                    |
| 2891         | 02 | Speed Loop Ki                                   | R/W      | UINT        | 0~10000        | 3     | -      |                                                                    |
| 2092         | 01 | Position Loop Kp                                | R/W      | UINT        | 0~100          | 25    | _      |                                                                    |
| 2892         | 01 | 200р 14р                                        | ,        |             |                |       |        |                                                                    |
| 2150         | 00 | Slave ID                                        | R/W/S    | LHNT        | 0.256          | 1     |        | Valid when 0-2151 1.                                               |
| 2150         | 00 | Stave ID                                        | IV/ W/D  | UINT        | 0-256          | 1     |        | Valid when $0x2151=1$ ;                                            |
|              |    |                                                 |          |             |                |       |        | 0: DIP switches                                                    |
| 2151         | 00 | Clave ID                                        | R/W/S    | LIINT       | 0-10           | 0     |        |                                                                    |
| 2151         | 00 | Slave ID resource                               | K/W/S    | UINT        | 0-10           | U     |        | 1: Setting by 0x2150                                               |
| 2222         | 00 |                                                 |          |             |                |       |        | 2: ESC                                                             |
| 2232<br>2A32 | 00 | Synchronous compensation1                       | R/W      | DINT        | 0-65535        | 2     |        |                                                                    |
| 2A32<br>2233 | 00 | Synchronous                                     |          |             |                | 107   |        |                                                                    |
| 2A33         | 00 | compensation2                                   | R/W      | DINT        | 0—65535        | 100   |        |                                                                    |
| 225C         | 00 | September 1                                     |          |             |                |       |        | Bit1=1: Set motor running direction by                             |
| 2A5C         | 00 | Special function register                       | R/W      | DINT        | 0~32767        | 0     |        | 0x607E  Rit2-1: Set virtual input by 0x5012 03                     |
| 22A9         | 00 |                                                 |          |             |                |       |        | Bit2=1: Set virtual input by 0x5012-03 0: Stop normally            |
|              |    | Limit Mode                                      | R/W      | DINT        | 0-10           | 0     |        | 1: Invalid                                                         |
| 2AA9         | 00 |                                                 |          |             |                |       |        | 2: Alarm, error code 260                                           |
| 22B4         | 00 | Quick stop selection                            | R/W      | DINT        | 0~32767        | 0     |        | 0: Alarm, error code 570,                                          |
| 2AB4         | 00 |                                                 |          | <u> </u>    | <u> </u>       |       |        | 1: Refer to 0x605A                                                 |

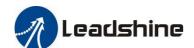

|              |       |                                            |                                       |       |         |     |        | oop Stepper Drive Oser Manuar                                                                                                    |
|--------------|-------|--------------------------------------------|---------------------------------------|-------|---------|-----|--------|----------------------------------------------------------------------------------------------------|
|              | 01    | Control software version                   | R                                     | UINT  |         |     |        |                                                                                                    |
| 3100         | 02    | Firmware version                           | R                                     | UINT  |         |     |        |                                                                                                    |
|              | 03    | EtherNet/IP protocol version               | R                                     | UINT  |         |     |        |                                                                                                    |
| 3FFE         | 01-0B |                                            |                                       |       |         |     |        | 0x3FFE+01 is the current error code                                                                                                    |
| 47FE         | 01-0B | Alarm record                               | R                                     | USINT | 0~32767 |     |        | (current alarm) or the most recent error code (currently no alarm); 0x3FFE+02-0E are followed by the historical error code.                                                                                                    |
| 4003         | 01    | Delay of closing brake                     | R/W/S                                 | UINT  | 0-1500  | 250 | ms     |                                                                                                    |
| 4003         | 02    | Delay of loosening                         | R/W/S                                 | UINT  | 0-1500  | 250 | ms     |                                                                                                    |
| 4803         | 02    | brake                                      | K/W/S                                 | OINT  | 0-1300  | 230 | 1115   |                                                                                                    |
| 4003         | 03    | Max speed to close brake                   | R/W/S                                 | UINT  | 0-500   | 10  | 0.1r/s | A 48                                                                                                    |
| 4803         | 03    |                                            |                                       |       |         |     |        |                                                                                                    |
| 5000<br>5800 | 03    | Internal enable state                      | R                                     | UINT  | 0~32767 |     |        | 0: Disabled<br>1: Enabled                                                                                                    |
| 5000         | 04    | Reach the target state                     | R                                     | UINT  | 0~32767 |     |        | Bit0=0: Not reach<br>Bit0=1: Reach<br>Bit1=0: No stall<br>Bit1=1: Stalled                                                                                                    |
| 5002         | 01    |                                            |                                       |       |         |     | 4      | Write 0, return the ID data in ESC to                                                                                                    |
| 5802         | 01    | ESC ID                                     | R/W                                   | UINT  | 0~32767 | 0   | -      | 0x5002-02;<br>Write 0x12, return the current ID setting<br>by DIP switches                                                                                                    |
| 5002<br>5802 | 02    | ESC data                                   | R                                     | UINT  | 0~32767 | 408 |        | Return Node ID data                                                                                                    |
| 5004         | 0F    |                                            |                                       |       |         |     |        | Bit0 =1: RPDO mapping can't be written<br>by SDO;<br>Bit0 =0: RPDO mapping can be written by<br>SDO:                                                                                                    |
| 5804         | 0F    | Sync0 Synchronization interface parameters | R/W                                   | UINT  | 0~32767 | -   |        | Bit1=1: Detect the number of PDO mapping; Bit1=1: Don't detect the number of PDO mapping; Bit2=1: Send 0xF directly to enable; Bit2=0: Send 0xF can't be enabled.                                                                                            |
| 5005<br>5805 | 00    | DC compensation base value                 | R/W                                   | UINT  | 0~32767 | 500 |        |                                                                                                    |
| 5006         | 00    | Synchronization error                      | R/W                                   | LUNE  | 0.22767 | 0   |        |                                                                                                    |
| 5806         | 00    | detection                                  | R/W                                   | UINT  | 0~32767 | 0   |        |                                                                                                    |
| 5011<br>5811 | 00    | Internal actual location                   | R                                     | UDINT | 0~32767 |     |        |                                                                                                    |
| 5012         | 01    | Homing arrival position                    | R/W                                   | DINT  | 0~32767 | 0   |        |                                                                                                    |
| 5812<br>5012 | 01    |                                            | · · · · · · · · · · · · · · · · · · · |       |         |     |        |                                                                                                    |
| 5812         | 02    | Homing trigger position                    | R/W                                   | DINT  | 0~32767 | 0   |        |                                                                                                    |
| 5012         | 03    |                                            |                                       |       |         |     |        | When 0x225C=4, activate the virtual input function; 60FD different bits, corresponding to different virtual inputs;  Inputs Bit of 60FD Probe Bit 26=1 signal 1                                                                                              |
| 5812         | 03    | Homing virtual input                       | R/W                                   | UDINT | 0~32767 | 0   |        | Home switch  Positive Bit 1=1  limit  Negative Bit 0=1  limit  Z signal Bit 31=1  (index signal)  For example: 0x225C=4 and start homing, set 0x5012-03=4, Home switch input; set 0x5012-03=2, Positive limit input  Bit0=0: Homing protection is not turned |
| 5012         | 04    | Homing setting                             | R/W                                   | UINT  | 0~32767 | 5   |        | on; Bit0=1: Homing protection is not turned on; (Homing protection: when start homing, If the limit signal takes effect, bit0=0 means homing normally, bit0=1 means stop                                                                                     |

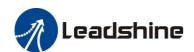

|      |    |                           |       |       |           |       |    | homing as limit protection )                                                                                                    |
|------|----|---------------------------|-------|-------|-----------|-------|----|----------------------------------------------------------------------------------------------------|
| 5812 | 04 |                           |       |       |           |       |    | Bit2=0: The value of current position after in position = 0x607C;<br>Bit2=1: The value of 0x607C is used as the motion offset, and finally 0x6064 = 0;<br>Bit3=0: 0x6064= 0x607C after in position;<br>Bit3=1: 0x6064 = 0x607C after in position; |
| 5400 | 01 | Minimum                   | R/W   | UINT  | 250~2000  | 250   | us |                                                                                                    |
| 5C00 | 01 | synchronization period    | 10 11 | CIIVI | 230 2000  | 250   | us |                                                                                                    |
| 5400 | 02 | Maximum                   | R/W   | UINT  | 250~20000 | 10000 |    |                                                                                                    |
| 5C00 | 02 | synchronization period    | K/ W  | UINI  | 230~20000 | 10000 | us |                                                                                                    |
| 5503 | 04 |                           |       |       |           |       |    | Bit0 = 0: Asynchronous mode, the host                                                                                                    |
| 5D03 | 04 | Special function register | R/W   | UINT  | 0~65535   | 2     |    | will track 0x607A-00 in real time;<br>Bit0=1: Asynchronous mode, the host does<br>not track 0x607A-00in real time.                                                                                                    |

| Index | Sub-<br>index | Name             | Access    | Туре | Range   | Default<br>value        | Unit | Remark                                                          |  |
|-------|---------------|------------------|-----------|------|---------|-------------------------|------|-----------------------------------------------------------------|--|
| 2152  | 01            | Input1 function  | R/W/S     | DINT | 0-65535 | 0x17<br>(Decimal        |      | Default is touch probe1, take effect                            |  |
| 2952  | 01            | *                |           |      |         | 23)                     |      | changes need restart power                                      |  |
| 2152  | 02            | Input2 function  | R/W/S     | DINT | 0-65535 | 0x18<br>(Decimal        |      | Default is HOME, take effect changes                            |  |
| 2952  | 02            | inputz function  | IV W/B    | DIN  | 0-03333 | 24)                     |      | need restart power                                              |  |
| 2152  | 03            | Y .05 .:         | R/W/S     | DINT | 0-65535 | 0x16<br>(Decimal<br>22) |      | Default is POT, take effect changes need restart power          |  |
| 2952  | 03            | Input3 function  | K/W/S     | DINI | 0-03333 |                         |      |                                                                 |  |
| 2152  | 04            | Toward Counting  | R/W/S     | DINT | 0-65535 | 0x01<br>(Decimal        | -    | Default is NOT, take effect changes need restart power          |  |
| 2952  | 04            | Input4 function  | K/W/S     | DINI | 0-03333 | 1)                      |      |                                                                 |  |
| 2156  | 01            | Output1 function | R/W/S     | DINT | 0-65535 | 0x01                    |      | Default is alarm output, take effect                            |  |
| 2956  | 01            | Output? function | 10, 11/15 |      |         |                         |      | changes need restart power                                      |  |
| 2156  | 02            | Output2 function | R/W/S     | DINT | 0-65535 | 0x04                    |      | Default is brake output, take effect changes need restart power |  |
| 2956  | 02            | Output2 function | 10 11/5   | DIN  | 0 03333 | VAOT                    |      |                                                                 |  |

| Index        | Name                      | Access   | Type | Range   | Default<br>value | Unit | Remark                                                                                  |  |  |
|--------------|---------------------------|----------|------|---------|------------------|------|-----------------------------------------------------------------------------------------|--|--|
| 603F         | Error code                | R        | UINT | 0-65535 | 0                |      | Refer to chapter 5.2                                                                    |  |  |
| 683F         | Error code                | K        | UINI | 0-03333 | U                |      | Refer to chapter 3.2                                                                    |  |  |
| 6040<br>6840 | Control word              | R/W      | UINT | 0-65535 | 0                |      | Refer to chapter 6.1                                                                    |  |  |
| 6041         |                           |          |      |         |                  |      |                                                                                         |  |  |
| 6841         | Status word               | R        | UINT | 0-65535 | 0                |      | Refer to chapter 6.1                                                                    |  |  |
|              |                           |          |      |         |                  |      | 0: After stopping immediately, switch on disable state;                                 |  |  |
| 605A         |                           |          |      |         |                  |      | 1: After decelerating to stops at a speed value of 0x6084, switch on disable state;     |  |  |
|              | 1 7                       |          |      |         |                  |      | 2: After decelerating to stops at a speed value of 0x6085, switch on disable state;     |  |  |
|              | Quick stop                | R/W UINT | LUNT | 0-65535 | 6                |      | 3: After decelerating to stops at a speed value of 0x60C6, switch on disable stat;      |  |  |
|              | type selection            |          | UINI | 0-03333 | 6                |      | 4: After stopping immediately, switch on quick stop state;                              |  |  |
| 685A         | 8 83                      |          |      |         |                  |      | 5: After decelerating to stops at a speed value of 0x6084, switch on quick stop state;  |  |  |
|              |                           |          |      |         |                  |      | 6: After decelerating to stops at a speed value of 0x6085, switch on quick stop state;  |  |  |
|              |                           |          |      |         |                  |      | 7: After decelerating to stops at a speed value of 0x60C6, switch on quick stop stat;   |  |  |
| 605D         |                           |          |      |         |                  |      | 1: After decelerating to stops at a speed value of 0x6084, keep operation enable state; |  |  |
|              | Asynchronous<br>mode halt | R/W      | INT  | 0~65535 | 1                |      | 2: After decelerating to stops at a speed value of 0x6085, keep operation enable state; |  |  |
| 685D         | selection nait            |          |      | 0~65535 | 1                |      | 3: After decelerating to stops at a speed value of 0x60C6, keep operation enable state; |  |  |
|              |                           |          |      |         |                  |      | 4: After stopping immediately, keep operation enable state.                             |  |  |

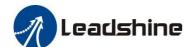

| 6060                                                                                                    | Operation<br>mode                                                                                                    | R/W                                           | USINT                                          | 0-255                                                                                                    | 8                                                                     |                           | 1: PP mode,<br>3: PV mode,<br>6: Home mode,                                                                                                    |
|----------------------------------------------------------------------------------------------------|----------------------------------------------------------------------------------------------------|-----------------------------------------------|------------------------------------------------|----------------------------------------------------------------------------------------------------|-----------------------------------------------------------------------|---------------------------|----------------------------------------------------------------------------------------------------|
| 6061<br>6861                                                                                            | Operation mode display                                                                                                    | R                                             | USINT                                          | 0-255                                                                                                    | 8                                                                     |                           | -                                                                                                    |
| 6062<br>6862                                                                                            | Position command                                                                                                    | R                                             | DINT                                           | -2147483648<br>~2147483647                                                                                                    | 0                                                                     | Pulse                     | -                                                                                                    |
| 6064<br>6864                                                                                            | Position actual value                                                                                                    | R                                             | DINT                                           | -2147483648<br>~2147483647                                                                                                    | 0                                                                     | Pulse                     | -                                                                                                    |
| 6067<br>6867                                                                                            | Distance to<br>send "In<br>Position"<br>output signal                                                                                                    | R/W/S                                         | UINT                                           | 0-1000                                                                                                    | 4                                                                     | Pulse                     | It is recommended to use this object in preference, Can also set by 0x2032,                                                                                                    |
| 606B<br>686B                                                                                            | Velocity<br>command                                                                                                    | R                                             | DINT                                           | -2147483648<br>~2147483647                                                                                                    | 0                                                                     | P/s                       | -                                                                                                    |
| 606C<br>686C                                                                                            | Velocity actual value                                                                                                    | R                                             | DINT                                           | -2147483648<br>-2147483647                                                                                                    | 0                                                                     | P/S                       | -                                                                                                    |
| 607A<br>687A                                                                                            | Target position                                                                                                    | R/W                                           | DINT                                           | -2147483648<br>~2147483647                                                                                                    | 0                                                                     | Р                         | Target position under PP mode                                                                                                    |
| 607C<br>687C                                                                                            | Home offset                                                                                                    | R/W                                           | DINT                                           | -2147483648<br>~2147483647                                                                                                    | 0                                                                     | P                         | The value of difference between zero position and mechanical zero point under Homing mode. If the value is set to10000, it means that at homing mode 19, the motor reaches the Home switch and stops immediately, then reverses at low speed until it leaves the Home switch, at last stops at a distance of 10000P.                                                                                                    |
| 607D+01<br>687D+01                                                                                      | Software negative limit                                                                                                    | R/W                                           | DINT                                           | -2147483648<br>~2147483647                                                                                                    | 0                                                                     | P                         | New target positions are checked against these limits. The limits are relative to the machine home position, which is the result of homing. As default the software position                                                                                                    |
|                                                                                                    |                                                                                                    |                                               |                                                | 21.47.402.640                                                                                                    | 200                                                                   | 1000                      | limits are switched off. Changed values must be saved and                                                                                                    |
| 607D+02<br>687D+02                                                                                      | Software positive limit                                                                                                    | R/W                                           | DINT                                           | -2147483648<br>~2147483647                                                                                                    | 0                                                                     | P                         | the drive must be restarted to take enable the new the software limits.                                                                                                    |
| 687D+02<br>607E                                                                                         | positive limit  Motor                                                                                                    | R/W                                           | DINT                                           |                                                                                                    | 0                                                                     | P                         | the drive must be restarted to take enable the new the                                                                                                    |
| 687D+02                                                                                                 | positive limit                                                                                                    |                                               |                                                | ~2147483647                                                                                                    |                                                                       |                           | the drive must be restarted to take enable the new the software limits.                                                                                                    |
| 687D+02<br>607E<br>687E<br>60FF                                                                         | positive limit  Motor direction                                                                                                    | R/W                                           | USINT                                          | ~2147483647<br>0~255<br>-2147483648                                                                                                    | 0                                                                     | -                         | the drive must be restarted to take enable the new the software limits.  Need to set 0x225C first                                                                                                    |
| 687D+02<br>607E<br>687E<br>60FF<br>68FF<br>6080                                                         | positive limit  Motor direction  Target velocity  Max velocity                                                                                                    | R/W<br>R/W                                    | USINT                                          | ~2147483647<br>0~255<br>-2147483648<br>~2147483647<br>-2147483648                                                                                                    | 0                                                                     | P/S                       | the drive must be restarted to take enable the new the software limits.  Need to set 0x225C first                                                                                                    |
| 687D+02<br>607E<br>687E<br>60FF<br>68FF<br>6080<br>6880<br>6081                                         | positive limit  Motor direction  Target velocity  Max velocity limit  Max profile                                                                                                    | R/W R/W/S                                     | USINT DINT UDINT                               | ~2147483647<br>0~255<br>-2147483648<br>~2147483647<br>-2147483648<br>~2147483647<br>-2147483648                                                                                                    | 0 0 3000                                                              | P/S rpm                   | the drive must be restarted to take enable the new the software limits.  Need to set 0x225C first  Profile velocity under PV mode  -                                                                                                    |
| 687D+02<br>607E<br>687E<br>60FF<br>68FF<br>6080<br>6880<br>6081<br>6881                                 | positive limit  Motor direction  Target velocity  Max velocity limit  Max profile velocity                                                                                                    | R/W R/W/S R/W/S                               | USINT DINT UDINT DINT                          | ~2147483647<br>0~255<br>-2147483648<br>~2147483647<br>-2147483648<br>~2147483648<br>~2147483647<br>-2147483648                                                                                                    | 0<br>0<br>3000<br>50000                                               | P/S rpm                   | the drive must be restarted to take enable the new the software limits.  Need to set 0x225C first  Profile velocity under PV mode  -  Max. Allowable velocity under PP mode                                                                                                    |
| 687D+02 607E 687E 60FF 68FF 6080 6880 6081 6881 6082 6882                                               | positive limit  Motor direction  Target velocity  Max velocity limit  Max profile velocity  Start velocity  Profile                                                                                                    | R/W R/W/S R/W/S R/W/S                         | USINT DINT UDINT DINT DINT                     | ~2147483647  0~255  -2147483648 ~2147483647  -2147483648 ~2147483647  -2147483648 ~2147483647  -2147483648 ~2147483647  -2147483648                                                                                                    | 0<br>3000<br>50000                                                    | P/S rpm                   | the drive must be restarted to take enable the new the software limits.  Need to set 0x225C first  Profile velocity under PV mode  -  Max. Allowable velocity under PP mode  Start velocity under PP mode                                                                                                    |
| 687D+02 607E 687E 60FF 688F 6080 6880 6081 6881 6082 6083 6883                                          | positive limit  Motor direction  Target velocity  Max velocity limit  Max profile velocity  Start velocity  Profile acceleration  Profile                                                                                         | R/W R/W/S R/W/S R/W/S R/W/S                   | USINT DINT UDINT DINT DINT DINT                | ~2147483647  0~255  -2147483648 ~2147483647  -2147483648 ~2147483647  -2147483648 ~2147483647  -2147483648 ~2147483647  -2147483648 ~2147483647  -2147483648 ~2147483647                                                                                                   | 0<br>3000<br>50000<br>0<br>4000                                       | P/S rpm P/S^2             | the drive must be restarted to take enable the new the software limits.  Need to set 0x225C first  Profile velocity under PV mode  -  Max. Allowable velocity under PP mode  Start velocity under PP mode  Acceleration under PP and PV mode                                                                                                    |
| 687D+02 607E 687E 60FF 688F 6080 6880 6081 6881 6082 6882 6083 6883 6084 6884                           | positive limit  Motor direction  Target velocity  Max velocity limit  Max profile velocity  Start velocity  Profile acceleration  Profile deceleration  Quick stop                                                                | R/W R/W/S R/W/S R/W/S R/W/S                   | USINT DINT UDINT DINT DINT DINT DINT           | ~2147483647  0~255  -2147483648 ~2147483647  -2147483648 ~2147483647  -2147483648 ~2147483647  -2147483648 ~2147483647  -2147483648 ~2147483647  -2147483648 ~2147483647  -2147483648 ~2147483647                                                                          | 0<br>3000<br>50000<br>0<br>4000                                       | P/S rpm P/S^2 P/S^2       | the drive must be restarted to take enable the new the software limits.  Need to set 0x225C first  Profile velocity under PV mode  -  Max. Allowable velocity under PP mode  Start velocity under PP mode  Acceleration under PP and PV mode  Deceleration under PP and PV mode                                                                                                    |
| 687D+02 607E 687E 60FF 688F 6080 6880 6081 6881 6082 6882 6083 6883 6084 6884 6085 6885                 | positive limit  Motor direction  Target velocity  Max velocity limit  Max profile velocity  Start velocity  Profile acceleration  Profile deceleration  Quick stop deceleration  Encoder                                          | R/W R/W/S R/W/S R/W/S R/W/S R/W/S             | USINT DINT UDINT DINT DINT DINT DINT DINT      | ~2147483647  0~255  -2147483648 ~2147483647  -2147483648 ~2147483647  -2147483648 ~2147483647  -2147483648 ~2147483647  -2147483648 ~2147483647  -2147483648 ~2147483647  -2147483648 ~2147483647                                                                          | 0<br>3000<br>50000<br>0<br>4000<br>4000<br>400000000                  | P/S rpm P/S^2 P/S^2 P/S^2 | the drive must be restarted to take enable the new the software limits.  Need to set 0x225C first  Profile velocity under PV mode                                                                                                    |
| 687D+02 607E 687E 60FF 688F 6080 6880 6081 6881 6082 6882 6083 6883 6084 6884 6085 6885 608F+01 688F+01 | positive limit  Motor direction  Target velocity  Max velocity limit  Max profile velocity  Start velocity  Profile acceleration  Profile deceleration  Quick stop deceleration  Encoder resolution  Microstep                    | R/W R/W/S R/W/S R/W/S R/W/S R/W/S R/W/S       | USINT DINT UDINT DINT DINT DINT DINT UINT UINT | ~2147483648<br>~2147483648<br>~2147483647<br>-2147483648<br>~2147483647<br>-2147483648<br>~2147483647<br>-2147483648<br>~2147483647<br>-2147483648<br>~2147483647<br>-2147483648<br>~2147483647<br>-2147483648<br>~2147483647<br>4000-20000                                | 0<br>0<br>3000<br>50000<br>0<br>4000<br>4000<br>4000<br>4000          | P/S rpm P/S^2 P/S^2 Count | the drive must be restarted to take enable the new the software limits.  Need to set 0x225C first  Profile velocity under PV mode                                                                                                    |
| 687D+02 607E 687E 60FF 6080 6880 6081 6881 6082 6083 6084 6085 6085 6087+01 688F+01 6092+01 6098        | positive limit  Motor direction  Target velocity  Max velocity limit  Max profile velocity  Start velocity  Profile acceleration  Profile deceleration  Quick stop deceleration  Encoder resolution  Microstep resolution  Homing | R/W R/W/S R/W/S R/W/S R/W/S R/W/S R/W/S R/W/S | USINT DINT UDINT DINT DINT DINT DINT UINT UINT | ~2147483648<br>~2147483648<br>~2147483647<br>-2147483648<br>~2147483647<br>-2147483648<br>~2147483647<br>-2147483648<br>~2147483647<br>-2147483648<br>~2147483647<br>-2147483648<br>~2147483647<br>-2147483647<br>-2147483647<br>-2147483647<br>-2147483647<br>-2147483647 | 0<br>0<br>3000<br>50000<br>0<br>4000<br>4000<br>4000<br>4000<br>10000 |                           | the drive must be restarted to take enable the new the software limits.  Need to set 0x225C first  Profile velocity under PV mode  -  Max. Allowable velocity under PP mode  Start velocity under PP mode  Acceleration under PP and PV mode  Deceleration under PP and PV mode  Deceleration of quick stop under PP, PV and Home mode  It is recommended to use this object in preference, can also set by 0x2029,  It is recommended to use this object in preference, can also be modified via 0x2001,  Methods of searching zero position under homing mode, |

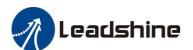

|         |                              |            |          |               |       |       | • • • •                                                                |  |  |
|---------|------------------------------|------------|----------|---------------|-------|-------|------------------------------------------------------------------------|--|--|
| 6899+02 | velocity                     |            |          | ~2147483647   |       |       |                                                                        |  |  |
| 607C    | **                           | D ATTIG    | D.D.VIII | -2147483648   | _     | _     | The value of difference between zero position and                      |  |  |
| 687C    | Home offset                  | R/W/S      | DINT     | ~2147483647   | 0     | P     | mechanical zero point under Homing mode                                |  |  |
| 609A    | Homing                       | D AW/G     | USINT    | -2147483648   | 25000 | D/CA2 | A. (D. and discounts House and                                         |  |  |
| 689A    | acceleration                 | R/W/S      | USINI    | ~2147483647   | 25000 | P/S^2 | Acc / Dec velocity under Home mode                                     |  |  |
| 60B0    | Position offset              | R/W        | DINT     | -2147483648   | 0     | P     | Position offset under PP mode                                          |  |  |
| 68B0    | rosition onset               | K/W        | DINI     | ~2147483647   | U     | Г     | Position offset under FF mode                                          |  |  |
| 60B8    | Touch probe                  | R/W        | UINT     | 0-65535       | 0     | _     | Set touch probe function, refer to chapter 6.3                         |  |  |
| 68B8    | control word                 | IV W       | OHVI     | 0-03333       | Ů     |       |                                                                        |  |  |
| 60B9    | Touch probe                  | R          | UINT     | 0-65535       | 0     | _     | Status of touch probe 1/2, refer to chapter 6.3                        |  |  |
| 68B9    | statue word                  |            | OHVI     | 0 03333       | 0     |       | Status of total proce 1/2, feld to empter of                           |  |  |
| 60BA    | Touch probe 1                | R          | DINT     | -2147483648   | 0     | P     | Data value sensed by touch probe 1 at rising edge                      |  |  |
| 68BA    | positive value               |            | DIVI     | ~2147483647   |       | •     | Data value sensed by touch probe r at fishing eage                     |  |  |
| 60BB    | Touch probe 1                | R          | DINT     | -2147483648   | 0     | P     | Data value sensed by touch probe 1 at falling edge                     |  |  |
| 68BB    | negative value               |            |          | ~2147483647   |       |       |                                                                        |  |  |
| 60BC    | Touch probe 2                | R          | DINT     | -2147483648   | 0     | P     | Data value sensed by touch probe 2 at rising edge                      |  |  |
| 68BC    | positive value               |            |          | ~2147483647   |       |       |                                                                        |  |  |
| 60BD    | Touch probe 2                | R          | DINT     | -2147483648   | 0     | P     | Data value sensed by touch probe 2 at falling edge                     |  |  |
| 68BD    | negative value               |            |          | ~2147483647   |       |       | Dank value soluce by total proce 2 at mining eage                      |  |  |
| 60C2+01 | Interpolation<br>time period | R/W        | USINT    | 0-255         | 2     | (6)   |                                                                        |  |  |
| 68C2+01 | value                        | 10 11      | ODIA     | 0 200         |       |       | Only for internal tuning.                                              |  |  |
| 60C2+02 | Interpolation                | R/W        | SINT     | -128-127      | 0     |       | only to mornin tuning.                                                 |  |  |
| 68C2+02 | time unit                    | 10 11      | Shti     | -120-127      |       |       |                                                                        |  |  |
| 60D5    | Touch probe 1 rising edge    | R          | UINT     | 0-65535       | 0     | ×     | Frequency for capture of touch probe 1 rising edge                     |  |  |
| 68D5    | counter                      | K          | Olivi    | 0-03333       |       |       | requestey for capture of touch probe r fishing edge                    |  |  |
| 60D6    | Touch probe 1                | Б          | LIDIT    | 0.65525       |       |       |                                                                        |  |  |
| 68D6    | falling edge<br>counter      | R          | UINT     | 0-65535       | 0     |       | Frequency for capture of touch probe 1 falling edge                    |  |  |
| 60D7    | Touch probe2                 |            |          |               |       |       | Frequency for capture of touch probe 2 rising edge                     |  |  |
| 68D7    | rising edge<br>counter       | R          | UINT     | 0-65535       | 0     |       |                                                                        |  |  |
| 60D8    | Touch probe 2                |            |          |               |       |       |                                                                        |  |  |
| 68D8    | falling edge<br>counter      | R          | UINT     | 0-65535       | 0     |       | Frequency for capture of touch probe 2 falling edge                    |  |  |
| 60FD    | Digital input                |            |          |               |       |       | Statue of digital input signals, refer to chapter 4.3.1                |  |  |
| 68FD    | statue                       | R          | UDINT    | 0- 4294967296 | 0     |       |                                                                        |  |  |
| 60FE+01 | Open physical                |            |          |               |       |       |                                                                        |  |  |
| 68FE+01 | output                       | R/W/S UDIN | UDINT    | 0- 4294967296 | 0     |       | Able to control user output through this object, refer t chapter 4.3.4 |  |  |
| 60FE+02 | Enable                       | R/W/S      | LIDDIT   | 0.4204067206  |       |       |                                                                        |  |  |
| 68FE+02 | alaminal autout              |            | UDINT    | 0- 4294967296 | 0     |       |                                                                        |  |  |

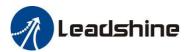

# **Appendix C: Connectors**

| Pic                                                                                                    | Description                                                   | Brand&Specification          | Model         | Number | Package<br>Inside |
|----------------------------------------------------------------------------------------------------|---------------------------------------------------------------|------------------------------|---------------|--------|-------------------|
|                                                                                                    | Power&Motor<br>Connector for<br>2CS3EIP-D503,<br>2CS3EIP-D507 | MOLEX<br>2PIN, 13A           | 39012020      | 1      | No                |
|                                                                                                    |                                                               | MOLEX<br>4PIN, 13A           | 39012040      | 1      | No                |
|                                                                                                    |                                                               | MOLEX                        | 39000038      | 4      | No                |
| No. of the last of the last of | Encoder<br>Connector                                          | MOLEX                        | 513531200     | 1      | No                |
|                                                                                                    |                                                               | MOLEX                        | 561349000     | 8      | No                |
| ========                                                                                                    | I/O Connector                                                 | <b>ANYTEK</b> 2*11PIN, 3.5mm | NL22100200G0G | 1      | Yes               |

Note: For 2CS3EIP Series drives, motor connector and encoder connector are on the extension cable

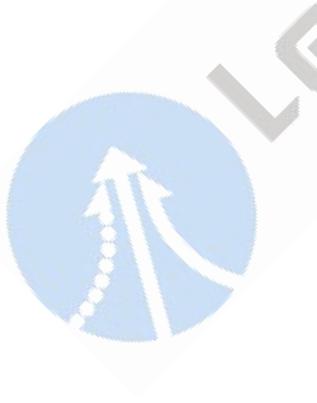

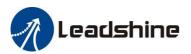

# **Appendix D: FAQs**

#### Communicate errors.

- ▶ If it is the first time to use this EtherNet/IP drive, check whether the version of XML file is correct. Most masters support scanning slave, it is recommended to create configuration in scanning way.
- ▶ Some masters require the connection of the network cable according to the ECAT IN and ECAT OUT.
- ► Check whether the PDO synchronization period set by master and slave is the same.
- ► Some masters require DIP switches to be set to the same node ID as the configuration setting.
- ▶ The network cable is faulty or has poor contact, replace the cable. Or check the problem by swapping it with the network cable on a normally connected node.
- ▶ The EtherNet/IP drive is faulty, replace the cable. Or check the problem by swapping it with a normally worked drive.

#### Drive cannot be enabled

- ▶ Check the status of the drive. Under normal conditions, the PWR green light of the driver is on for a long time and the ALM red light is off. The L/A green light of the ECAT IN and ECAT OUT network ports blinks rapidly, the run green light is on for a long time and the Err red light is off.
- ▶ PDO configuration or PDO mapping error. It needs to configure PDO or PDO mapping correctly.
- ► Check if the value of object 0x6040 is 16#F and if bit0~bit3 of object 0x6041 is 0111.
- ▶ Check the master for warnings or errors. Clear the master station alarm or warning.
- ▶ If the master station shows enable complete, but the motor is not enabled. Check whether the motor wire is connected wrongly or disconnected. Or check if the output current of drive is set correctly.

#### Alarm when send instruction to slave

- ▶ Check the drive for alarms. Check if the drive ALM red light and ERR red light are flashing, if there is an alarm, check the drive instruction manual and locate the problem according to the alarm instructions.
- ▶ PDO configuration exception. Some masters need to check if the slave's object 0x6061 returns the correct value. If 0x6061 is not configured, the slave may not work or the master may alarm.
- ▶ The limit switch is activated. Check that the limit switch input is the same as the logic set by the master. Is the polarity of the slave input port the same as the limit switch used. The limit switch is not damaged. Whether the wiring between the limit switch and the slave is correct. The bit bit of object 0x60FD is mapped incorrectly with the master.

### Motor does not turn

- ▶ The controller instruction is not sent to the driver. Check if the value of 0x607A (Target position) has changed, if not, then maybe the program has an exception.
- ▶ Limit switch is activated. Check if the limit switch logic status is consistent with the set by the master. Or whether the polarity of the slave input port is consistent with the limit switch. Or whether the limit switch is damaged. Or whether the wiring between the limit switch and the slave is correct. Or the mapping between the bit of 0x60FD and the master is wrong.
- ▶ The control instruction is normal, but the motor does not turn. It may be that the output current setting is too small. Or the load is too heavy. Or the starting speed is too large. Or the acceleration time is too short. Or the motor is damaged. All of the above can be tested by letting the motor unload and setting the motor speed to 60rpm with acceleration time 200ms to check the problem.

### Homing Error

▶ Wrong homing method. There are three modes of homing, when using the master homing mode, the operation mode object 0x6060 = 8; when using the slave homing mode, the 0x6060 = 6; when using the master-slave combination homing method, the 0x6060 value is first 8 and then 6. Please check master

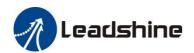

manufacturer for default homing mode, and then check the selected homing method, the relevant parameters are correct, and the limit switch needed in the selected homing method is normal.

► Stop on the limit switch and keep processing Busy state. Some master stations are master-slave combination homing mode (Panasonic and Keyence), the 0x6060 value is first 8 and then 6. If there is no configuration 0x6060 in PDO or wrong configuration, then will cause homing error.

### Occasional dropouts during operation

- ▶ Always a certain drive dropouts. Maybe network cable problem: Poor contact between network cable and drive interface. Or the OUT port of the last drive has a problem. Or the drive itself has problem. All of the above can be tested by swapping the drive or swapping the network cable.
- ▶ Random drive dropouts. Interference problem: Poor quality of network cable, it is recommended to use a Category 5 Fast Ethernet cable or above, industrial grade network cable with twisted pair shielding. Ensure that the equipment is well grounded. When laying out the electrical cabinet, strong and weak power need to be separated. Keep away from high power strong interference devices such as plasma generators, laser generators, VFD etc.

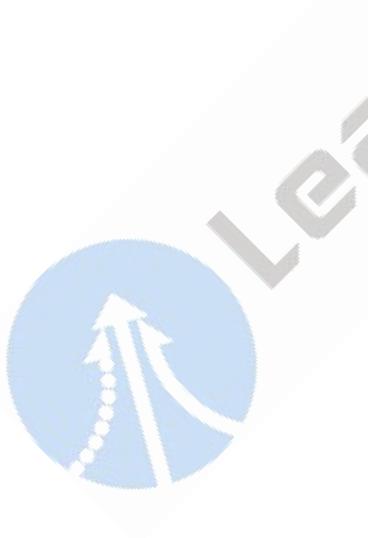